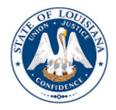

LOUISIANA DEPARTMENT OF EDUCATION

# Early Childhood Provider Type III Application and Edlink Access User

2023-2024

AUGUST 2023

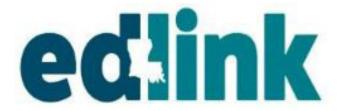

#### **TABLE OF CONTENTS**

| LDOE Systems Access & Security       | 4  |
|--------------------------------------|----|
| Confirm Email                        |    |
| New User Profile                     |    |
| Signing Out of Edlink                |    |
| New Provider Dashboard               | 14 |
| Messages                             |    |
| Existing Provider Access             | 16 |
| Request Access to Entity             |    |
| Requesting Entity Manager Role       |    |
| Request Security Coordinator Role    |    |
| Sign In Edlink                       | 23 |
| EntityDashboard                      |    |
| Quick Links                          |    |
| Applications & Submission Guidelines |    |
| New Provider Application Process     |    |
| Find the Right Program               |    |
| Changing a Type Recommendation       | 27 |
| START Application                    |    |
| Application Instructions             |    |
| Funding Source                       |    |
| Early Learning Center Information    |    |
| Service Hours                        |    |
| Ownership Type                       | 40 |
| Center Owner                         | 46 |
| Early Learning Center Staff          | 50 |
| Degrees & Certifications             | 51 |
| Adding & Uploading Documents         |    |
| Adding New Staff                     | 57 |
| Other Staff                          | 58 |
| Mandatory Documents                  |    |
| Criminal Background Check            | 62 |
| Emergency Preparedness Plan          |    |
| Child Care Assistance Program        | 65 |
| Academic Approval                    |    |
| Document Upload                      | 71 |
| Banking Information                  |    |
| Pending Applications                 | 75 |
| Help                                 |    |
| Report Child Abuse                   |    |
| Account Settings                     |    |
| Reset Password                       |    |
| Kinder Connect/CCAP Registration     | 79 |

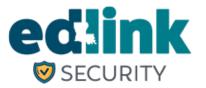

#### PURPOSE

The purpose of this User Guide is to assist Early Childhood Providers in Edlink account registration and Edlink Security access Requests in Edlink Security.

#### **GENERAL INFORMATION**

- Edlink Security streamlines all provisioning rights into one user-friendly system for all LDOE data systems.
- Edlink Security allows users access to multiple dtata systems with one User ID and Passwrd.
- While previous legacy systems may have required communication and exchange via email or paper, Edlink Secuirty virtually eliminates these processes by integrating documentation and requirements

#### LINKS UTILIZED IN THIS DOCUMENT

- MYLA- Create a User ID and Password or reset a Password. <u>https://myla.la.gov/</u>
- Edlink Ops Portal- Complete Personal Profile and create Edlink account.
   <u>https://ldo.edlink.la.gov/</u>
- Edlink Security- Request Role Access to Entity/ies. <u>https://registration.edlink.la.gov/</u>
- Edlink Tech Support- Request Role Access to Entity/ies.
   <u>https://edlinksupportsystem.com</u>

#### **USER TIPS**

- Google Chrome or Microsoft Edge browsers must be used for functionality of Edlink Systems.
- Do not create a new account if you already have a MyLa account.
- Do not create a new account if you forget your Password or User ID.
- Use your PERSONAL email when creating your Edlink account.

Change User Information Forgot User ID or Password

#### LDOE EDLINK SYSTEMS ACCESS

Using the link below, begin creating your MyLa.Gov account and gain access to EdLink. The following instructions are presented in a step-by-step format to help you do this.

#### https://ldoe.edlink.la.gov/#/

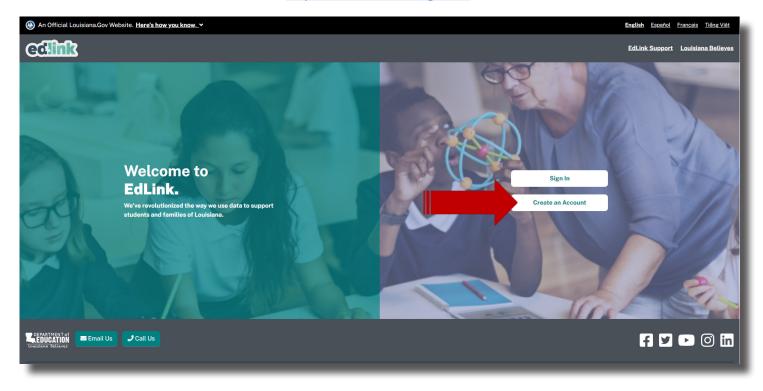

#### Take a moment to read the information on this page. Then select "continue to MyLa."

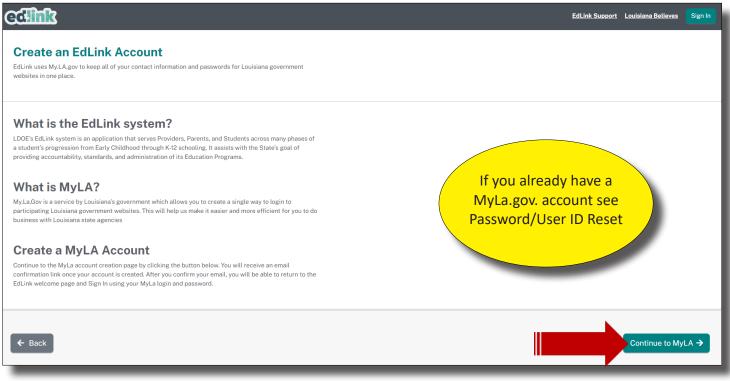

If you believe that you already have a MyLa.gov account, see the Password/User ID Reset Instructions located on the <u>Edlink Training</u> page. Sign into the main portal. Complete the New User Profile using your personal information. Avoid using Auto Fill (shared computers/data entry will select erroneous data). Once you've completed the profile, select Save. Continue to page 21 and SignIn to Edlink.

After selecting, "Continue to MyLa", proceed to the next page to complete your registration.

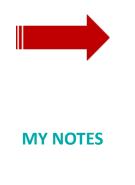

The "Create Your Account" page will appear. Accept the security policies and scroll down slowly until you see Step 1 of "Create Your Account."

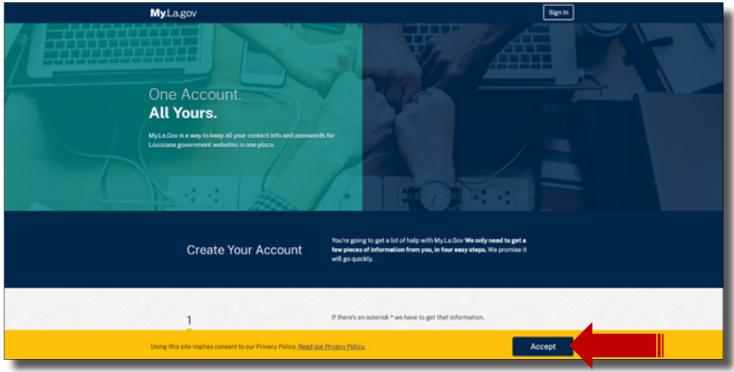

Scroll down and begin inputting your information into the Tell Us About Yourself section. Please note that where there is a red asterisk, you must enter information to proceed.

| Create Your Account          | You're going to get a lot of help with MyLa.Gov We only need to get a<br>few pieces of information from you, in four easy steps. We promise it<br>will go quickly. |
|------------------------------|----------------------------------------------------------------------------------------------------|
| 1<br>Tell us about yourself. | If there's an asterisk * we have to get that information. * First Name                                                                                             |
|                              | Middle Names                                                                                                    |
|                              | This is eptimal.  Last Name                                                                                                    |
|                              | Next Section O                                                                                                    |
| <br>2111/2                   |                                                                                                    |

Create a User ID. If you need assistance with creating a User ID, click on the blue light bulb below the text box. You will see this light bulb throughout the process.

| 2                            | We need to get some information to start. We'll ask you to create a User ID and a password. |
|------------------------------|---------------------------------------------------------------------------------------------|
| Let's start your<br>account. | If there's an asterisk * we have to get that information.<br>* User ID                      |
|                              | Want help making a User ID?                                                                 |
|                              | * Password Do not use your email<br>in Step 2, User ID.                                     |
|                              | Show Passwords     Please stay below 20                                                     |
|                              |                                                                                             |
|                              |                                                                                             |
|                              | O Previous Section Next Section O                                                           |

Click on the blue light bulb to view the required format for your User ID and Password. Click on the light bulb again to collapse the format requirements.

| * Use        | r ID                                                           |
|--------------|----------------------------------------------------------------|
| <u>♥ ₩</u> a | ant help making a User ID?                                     |
| 0            | Don't use any special character twice in a row.                |
|              | You can use one of these symbols: - @, but not twice in a row. |
|              | You must use at least one English letter, A–Z or a–z.          |
|              | You can use numbers too.                                       |
| 0            | You must use least 8 characters but fewer than 64.             |

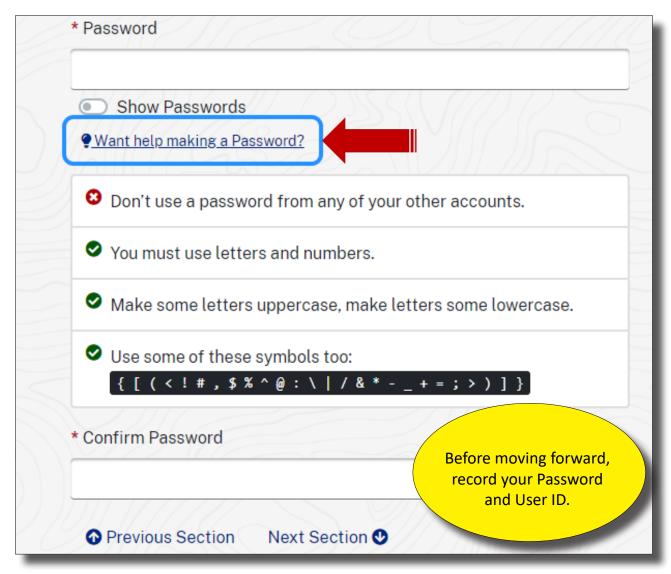

User IDs and Password Standards:

User IDs assigned by the Security Coordinator consists of the letter "E" plus six characters. The first three numbers is the Sponsor Code.

Users are required to maintain the confidentiality of their passwords and to change their password when they suspect that the privacy of their password may have been compromised.

Each user will be allowed to select their own password based on established password standards.

Create a pin number by selecting 6 digits. Numbers ca not be consecutive (123456) or the same number (999999). Write this number down.

| 3<br>Let's set a PIN. | make sure you're the or<br>remember it! | tion Number is a 6-digit number we will use to<br>Iy one going into your account. Be sure to<br>ve have to get that information. |
|-----------------------|-----------------------------------------|----------------------------------------------------------------------------------------------------|
|                       | * New PIN                               | * Confirm New PIN                                                                                                    |
|                       | • Previous Section                      | Next Section O                                                                                                    |

Enter your current phone number and personal email address below. The email must be immediately accessible. Before you select, Create Your Account, make sure that your information is correct in Steps 1-4.

| 4<br>How should we | If there's an asterisk * we have to get that information.<br>Telephone                       |  |
|--------------------|----------------------------------------------------------------------------------------------|--|
| contact you?       | You only have to type the numbers, nothing else. Start with your area code.  * Email Address |  |
|                    | OPrevious Section Next Section O                                                             |  |
| That's it!         | Create Your Account                                                                          |  |

Proceed to the next page to receive instructions for Confirming your Email. You will not have access until your email has been confirmed.

You'll now be asked to confirm your email. Find the email inbox of the address that you listed in your MyLa registration. Follow the instructions in the email. Once you have confirmed your email, Sign back into as shown below, as shown on the next page.

## **CONFIRM EMAIL**

| Mada any                                                                                                    |
|----------------------------------------------------------------------------------------------------|
| My.La.gov Sign In                                                                                                    |
|                                                                                                    |
|                                                                                                    |
|                                                                                                    |
| ← Back to Previous Site                                                                                                    |
| Your My.La.Gov account is created!                                                                                                    |
| Share My La Gov with others!                                                                                                    |
| F in 💟 🖂                                                                                                    |
| Watch your email inbox.<br>You'll receive an email soon with a link which<br>you must click to confirm your account.                         |
| Your account cannot be used until you click that link.                                                                                       |
| If you didn't get the email,<br>click this link and fill out the "Resend<br>Venification Email" section to resend the<br>confirmation email. |

An email will be sent to the email on record that you must verify. You must click on the <u>Confirm</u> <u>Email</u> option located within the verification email. The verification email will expire in 24 hours.

Once you've confirmed your email, return to the link on the next page and Sign In. You do not need to close out any of the previous pages. However, it will be less confusing if you do not have unnecessary pages open.

|                                                                                                    | [Action Required] Please Confirm Your Email Address Index ×                                                                                                    |
|----------------------------------------------------------------------------------------------------|----------------------------------------------------------------------------------------------------|
|                                                                                                    | Louisiana-Account-Notification@la.gov<br>to me 💌                                                                                                    |
|                                                                                                    | ズA Vietnamese ▼ > English ▼ Translate message                                                                                                    |
|                                                                                                    | Hello Heather Howle,                                                                                                    |
| In order to complete the account creation process, please click the hyperlink below ("Confirm Your Email") to confirm that you have received this ema |                                                                                                    |
|                                                                                                    | After clicking this link you will be directed back to the Self-Service Portal to log in with your User ID and password. Confirm Your Email This link will expire in 24 hour. |
|                                                                                                    | Details: Our records indicate that you have initiated the creation of a State of Louisiana account with User ID                                                              |
|                                                                                                    | Thank you,<br>Louisiana Access Service Technology                                                                                                    |
|                                                                                                    | NOTE: Please do not reply to this message. Email sent to this address is not monitored.                                                                                      |

## YOU ARE NOW READY TO ACCESS EDLINK!

## Return to https://ldoe.edlink.la.gov and Sign In.

| ealink                                                                                                    |                                                                                                    | EdLink Support Louisiana Believes                                      |
|----------------------------------------------------------------------------------------------------|----------------------------------------------------------------------------------------------------|------------------------------------------------------------------------|
| Important: Due to Covid-19 we have made some changes to the licensing proces                                  | s. <u>Click here</u> for more information.                                                                             | ×                                                                      |
| Welcome to<br>EdLink.<br>We've revolutionized the way we use data to su<br>students and families of Louisiana | pport                                                                                                    | Sign In<br>Create an Account                                           |
| DEPARTMENT Email US Call Us<br>Gouidians Ballevis                                                             |                                                                                                    | f 🗹 🖻 🗿 in                                                             |
| Louisiana Department of Education<br>1201 North Third Street, Baton Rouge, LA 70802-5243<br>1 (877) 453-2721  | Report Complains (about Providers or Unlicensed Sites)<br>Call Toll-Free: (225) 342-9905<br>Email: LDELicensing@la.gov | Report Child Abuse<br>Call Toll-Free: 1 855-4LA-KIDS<br>(855-452-5437) |
| Enter the User ID and Password that                                                                           | was used to create the MyLa account                                                                                    |                                                                        |
| An official Louisiana.gov website. Here's how you know                                                        | ,                                                                                                    |                                                                        |
| MyLa 🖙                                                                                                    | FAQs Help                                                                                                    |                                                                        |

| MyLa <b>G</b>                                                  | FAQs Help                                                                          |
|----------------------------------------------------------------|------------------------------------------------------------------------------------|
| MyLa 🗲                                                         |                                                                                    |
| Sign In                                                        |                                                                                    |
| Password                                                       |                                                                                    |
| Show Password                                                  | Click on this link if you've<br>forgotten your User ID<br>or Password. You are not |
| Sign In<br>Need help? <u>Click here to get help logging in</u> | permitted to change your<br>User ID, only retrieve it.                             |
| Home FAQs Help Privacy                                         |                                                                                    |

You'll now be navigated to the New User Profile page .

| MyLa 🖙                                                                                                    | FAQs Help Sign In                                                                                                    |
|----------------------------------------------------------------------------------------------------|----------------------------------------------------------------------------------------------------|
| Account help                                                                                                    |                                                                                                    |
| Resend Verification Email      Never got your email verification? Enter your email address and we'll send you a     new verification.      Email Address      Send verification Email | Forgot your password? Enter your User ID and email and we'll send you a link to reset y word. User ID Email Address Send Password Reset Link                                 |
| Forgot your User ID?     Enter your email and we'll send you the information.     Email Address      Send User ID Reminder                                                            | Want to know more? MyLa will replace outdated ways of signing in to Louisiana government websites. Read our Frequently Asked Questions and get to know MyLa Read the FAQs -> |

| MyLa 🖛                              | FAQs Help Sign In                                                                                                    |  |  |
|-------------------------------------|----------------------------------------------------------------------------------------------------|--|--|
| Frequently asked questions          |                                                                                                    |  |  |
|                                     | <b>?</b> What is MyLa and why do I need to create an account?<br>MyLa is a service by Louisiana's government which allows you to create a single way to login to participating Louisiana government websites. |  |  |
| ► How does MyLa work?               | ► Who is responsible for MyLa?                                                                                                    |  |  |
| ► What if I change email addresses? | ► What if I change phone numbers?                                                                                                    |  |  |
|                                     |                                                                                                    |  |  |

#### **NEW USER PROFILE**

You'll be asked to complete your profile by entering your personal information. Your SSN will be redacted after move to the next box. Complete each box with a red asterisk. Other boxes are optional. Select Early Childhood. Once all of your information has been entered, select, "Save."

| Account Settings / Personal Profile ④                   |                                                               |                          |                                       |
|---------------------------------------------------------|---------------------------------------------------------------|--------------------------|---------------------------------------|
| . ,                                                     |                                                               |                          |                                       |
|                                                         |                                                               |                          |                                       |
|                                                         |                                                               |                          |                                       |
| Pamela Mertens - Personal                               |                                                               |                          |                                       |
| Review or update your personal profile information belo | W.                                                            |                          |                                       |
|                                                         |                                                               |                          |                                       |
|                                                         |                                                               |                          |                                       |
| Name and Contact                                        |                                                               |                          |                                       |
| Name and Contact                                        |                                                               |                          |                                       |
| Member Name                                             |                                                               | Contact Information      |                                       |
| Prefix                                                  |                                                               | *Primary Phone Number    |                                       |
|                                                         |                                                               | Filmary Filone Number    |                                       |
|                                                         |                                                               |                          |                                       |
| *First Name                                             |                                                               | Secondary Phone Number   |                                       |
| Pamela                                                  |                                                               | ·                        |                                       |
|                                                         |                                                               |                          |                                       |
| Middle Name                                             |                                                               | *Email Address           |                                       |
|                                                         |                                                               |                          |                                       |
|                                                         |                                                               |                          |                                       |
| *Last Name                                              |                                                               | MyLA UserID              |                                       |
| Mertens                                                 |                                                               |                          |                                       |
|                                                         |                                                               |                          |                                       |
| Suffix                                                  |                                                               | Staff ID                 |                                       |
|                                                         |                                                               |                          |                                       |
| Copy to Mailing                                         |                                                               |                          |                                       |
| Copy to Mailing                                         |                                                               |                          |                                       |
|                                                         |                                                               |                          |                                       |
|                                                         |                                                               |                          | You will not receive                  |
|                                                         |                                                               |                          | a confirmation. Your                  |
| Address Information                                     |                                                               |                          |                                       |
| Physical Address                                        |                                                               | Mailing Address          | information will be                   |
| Filysical Addiess                                       |                                                               | Maturig Address          | "grayed-out" and cannot               |
| *Street Name 1                                          |                                                               | *Street Name 1           | be edited.                            |
| 1201 N River Rd                                         |                                                               | 1201 N River Rd          | be edited.                            |
|                                                         |                                                               |                          |                                       |
| Street Name 2                                           |                                                               | Street Name 2            |                                       |
|                                                         |                                                               |                          |                                       |
|                                                         | *State                                                        | 1014                     | *State                                |
| *City                                                   |                                                               | *City                    |                                       |
| Baton Rouge                                             | Louisiana 🗘                                                   | Baton Rouge              | Louisiana 🗘                           |
| *Zip                                                    | *Parish/County                                                | *Zip                     | *Parish/County                        |
| 70802                                                   | ÷                                                             | 70802                    | ¢                                     |
| 10002                                                   | •                                                             | 10002                    | · · · · · · · · · · · · · · · · · · · |
|                                                         |                                                               |                          |                                       |
| Copy to Mailing                                         |                                                               |                          |                                       |
| Copy to Mailing                                         |                                                               |                          |                                       |
|                                                         |                                                               |                          |                                       |
|                                                         |                                                               |                          |                                       |
| Personal Identification                                 |                                                               |                          |                                       |
| reisonatidentification                                  |                                                               |                          |                                       |
| Data of Dirth                                           | *SSN                                                          | tidentification Number   | *Issuing State                        |
| *Date of Birth                                          | ***-**-1902                                                   | *Identification Number 😯 |                                       |
| 01/12/1985                                              |                                                               | 6754                     | Louisiana 🗘                           |
| *Gender                                                 | *Race                                                         | Married                  |                                       |
| Female \$                                               | White/Caucasian 🗢                                             |                          |                                       |
|                                                         |                                                               | • Yes STOP!              |                                       |
|                                                         |                                                               |                          |                                       |
|                                                         |                                                               | If you did not receiv    |                                       |
|                                                         |                                                               | ID # after Saving, co    | omplete a                             |
| Entity A Requested                                      |                                                               | Support Tick             |                                       |
|                                                         | ote, your request may take up to 3-5 business days to review. | Support Tick             |                                       |
| Sum 2 and a sum of you with be interacting with. No     | sto, you request may take up to 5-0 business days to review.  |                          |                                       |
| *What organization                                      |                                                               |                          |                                       |
| Early Childhood                                         | ⊙ к-12 <sup>8</sup>                                           |                          |                                       |
|                                                         |                                                               |                          |                                       |

To complete your access, "Sign Out", from the navigation panel, located under your User ID at the top left side of your screen.

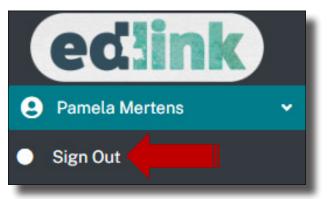

Once again, you'll be navigated to the Edlink Sign In page shown below. Select, Sign In."

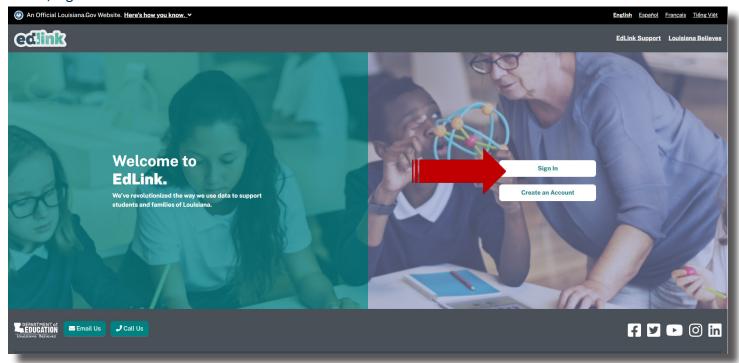

#### **NEW USER DASHBOARD**

Your personal Dashboard will appear. On the Dashboard, your Entity Name and License Status is shown, if you are an existing Entity. If you are applying for licensing or certification for the first time, your access will be limited until your application has been approved.

| ≡ My Dashboard                                                                                                    |                                                                                                    |  |  |  |  |
|----------------------------------------------------------------------------------------------------|----------------------------------------------------------------------------------------------------|--|--|--|--|
|                                                                                                    |                                                                                                    |  |  |  |  |
| My Dashboard<br>Thank you for creating a new account. Get started below with a new application or request access to an existing organization. |                                                                                                    |  |  |  |  |
| Welcome, Pamela Mertens                                                                                                    | All providers will see this dashboard. After existing                                                                                                    |  |  |  |  |
| How to use the EdLink Entity Portal?                                                                                                    | • Why am I here? providers request access to their Entity, the dashboard                                                                                                    |  |  |  |  |
| Get Started                                                                                                    | will update.                                                                                                    |  |  |  |  |
| Ready to start with a new application?                                                                                                    | Already a member of an existing entity?                                                                                                    |  |  |  |  |
| We'll ask questions about your business and guide you.                                                                                        | Find your entity's site and request access to be added.                                                                                                    |  |  |  |  |
| Find the Right Program →                                                                                                    | Request Access to an Entity →                                                                                                    |  |  |  |  |
| Pending Applications                                                                                                    |                                                                                                    |  |  |  |  |
| You don't have any Pending Applications                                                                                                    |                                                                                                    |  |  |  |  |
|                                                                                                    | <ul> <li>/ Dashboard</li> <li>My Dashboard</li> <li>Thank you for creating a new account. Get started below with a new application or request access to a</li> <li>Welcome, Pamela Mertens         <ul> <li>How to use the EdLink Entity Portal?</li> </ul> </li> <li>Get Started         <ul> <li>Ready to start with a new application?</li> <li>We'll ask questions about your business and guide you.</li> <li>Find the Right Program </li> </ul> </li> <li>Pending Applications</li> </ul> |  |  |  |  |

#### ALL PROVIDERS WILL SEE THE NEW USER DASHBOARD!

<u>New providers</u>, from the left menu, select Help and Find the Right Program, to begin a new application. **NEW PROVIDERS** will request access **AFTER** a license has been approved and issued.

**Existing providers**, continue to the next page to request access to your entity and begin your renewal application. you'll request to be assigned as the Entity Manager and Security Coordinator for your each of your entities. You will need to be assigned both roles to gain access. You must make requests for each location, one at a time, for Entity access.

#### **REQUESTING ACCESS FOR EXISTING PROVIDERS (DIRECTORS)**

To begin the request for access to your Entity Access, follow the these instructions. Directors must request Entity Manager and Security Coordinator to access their entity. Only 1 Entity Manager per site is permitted.

Select the blue Requesting Access to Entity button, as shown below.

| edlink                                                                                                    | ≡ My Dashboard                                                                                                    | ≡ My Dashboard                                         |  |  |  |  |
|----------------------------------------------------------------------------------------------------|----------------------------------------------------------------------------------------------------|--------------------------------------------------------|--|--|--|--|
| Pamela Mertens                                                                                              |                                                                                                    |                                                        |  |  |  |  |
| <ul> <li>My Dashboard</li> <li>Messages 12</li> <li>Account Settings &gt;</li> <li>Help &gt;&gt;</li> </ul> | My Dashboard<br>Thank you for creating a new account. Get started below with a new application or request access to an existing organization. |                                                        |  |  |  |  |
|                                                                                                    | Welcome, Pamela Mertens                                                                                                    |                                                        |  |  |  |  |
|                                                                                                    | How to use the EdLink Entity Portal?                                                                                                    | • Why am I here?                                       |  |  |  |  |
|                                                                                                    | Get Started                                                                                                    |                                                        |  |  |  |  |
|                                                                                                    | Ready to start with a new application?                                                                                                    | Already a member of an existing entity?                |  |  |  |  |
|                                                                                                    | We'll ask questions about your business and guide you.                                                                                        | Find your entity's site and request ccess to be added. |  |  |  |  |
|                                                                                                    | Find the Right Program →                                                                                                    | Request Access to an Entity -                          |  |  |  |  |
|                                                                                                    | Pending Applications                                                                                                    |                                                        |  |  |  |  |
|                                                                                                    | You don't have any Pending Applications                                                                                                    |                                                        |  |  |  |  |

Next, select the Edlink Security button. The Entity Roles page is currently unavailable. See roles descriptions at the Edlink Training page

| edlink                |                                                         |                                                                                 |                   |
|-----------------------|---------------------------------------------------------|---------------------------------------------------------------------------------|-------------------|
| Pamela Mertens        | Account Settings / Access Request ()                    |                                                                                 |                   |
| My Dashboard          |                                                         |                                                                                 |                   |
| 🖹 Messages 🙃          | Access Request                                          |                                                                                 |                   |
| Account Settings      | Review or update your access to specific entit          | ies below.                                                                      |                   |
| Personal Profile      |                                                         |                                                                                 |                   |
| Entity Access Request |                                                         |                                                                                 |                   |
| Password and Security | Entity Access and Roles Leve                            |                                                                                 |                   |
| Notification Settings | Request access to a new entity, or to change role w     | th an existing entity using the table below.                                    |                   |
| Help                  | Entity Name                                             | \$Address                                                                       | ¢ Role            |
|                       |                                                         | There are no records to show                                                    |                   |
|                       |                                                         |                                                                                 |                   |
|                       |                                                         |                                                                                 |                   |
|                       | Request Access                                          |                                                                                 |                   |
|                       | Click the link to the right to be redirected to the Ed  | ink Security site to request or manage your access to the EdLink Entity Portal. | EdLink Security → |
|                       |                                                         |                                                                                 |                   |
|                       | Learn about the Roles                                   |                                                                                 |                   |
|                       | Click the link to the right to be see details about the | e various types of security roles available to users.                           | Security Roles >  |
|                       |                                                         |                                                                                 |                   |

#### **ENITITY MANAGER (DIRECTORS OR OWNERS)**

You may also click on the link below to request access to your Entity. Both the previous button and this link will navigate you the same Edlink Security, Self Registration page. Follow the instructions in a step-by-step format to help you do this.

https://registration.edlink.la.gov

After logging in with your User ID and Password, the following image will appear with your personal information; Name, User ID, Email and Staff ID.

| EdLink Security Registration | = 🛞 An official Louisiana.gov website. Here's how you know. 🗸                                |            |  |
|------------------------------|----------------------------------------------------------------------------------------------|------------|--|
| Applications Menu            |                                                                                              | Sign Out 🔂 |  |
| Request Permission           |                                                                                              |            |  |
| Pending Requests             | Applications Menu                                                                            |            |  |
| 🖶 Registration Search        | Name: Pamela Mertens User Id: H50630244<br>Email: Pamela.Mertens@la.gov Staff Id: 2164723546 |            |  |
|                              | EdLink Ops Portal                                                                            |            |  |
|                              |                                                                                              |            |  |

Note: the following screenshots are examples only and not intended to instruct users which roles to select. Please see the <u>Edlink Training</u> page for Role Descriptions.

| <b>CT</b> | _ |   |  |
|-----------|---|---|--|
|           |   | • |  |
|           |   |   |  |
|           |   |   |  |

| EdLink Security Registration                                                                                             | = | 🛞 An official Louisiana.gov website. <u>Here's how you know.</u> 🛩 |                       |                         | ng <u>Việt</u> |       |
|----------------------------------------------------------------------------------------------------|---|--------------------------------------------------------------------|-----------------------|-------------------------|----------------|-------|
| <ul> <li>Applications Menu</li> <li>Request Permission</li> <li>Pending Requests</li> <li>Registration Search</li> </ul> | 0 |                                                                    | User Id:<br>Staff Id: | H50630244<br>2164723546 | Sign C         | Dut 😝 |
|                                                                                                    |   |                                                                    | EdLink Ops Portal     |                         |                |       |

Select Request Permission from the left side Menu.

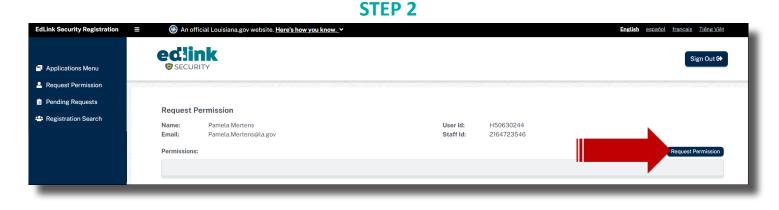

| EdLink Security Registration | ≡ 🛞 An official Louisiana.gov website. Here's how you know. ∽                                       | h español français <u>Tiếng Việt</u> |
|------------------------------|----------------------------------------------------------------------------------------------------|--------------------------------------|
| Applications Menu            | edink<br>© security                                                                                 | Sign Out 🕞                           |
| Request Permission           |                                                                                                    |                                      |
| Pending Requests             | Request Permission                                                                                  |                                      |
| 🗳 Registration Search        | Please make a selection based on your information system access needs Submit Request Cancel Request | ~ <b>0</b>                           |

Select Early Childhood (ECE) from the drop-down menu.

#### **STEP 4**

| EdLink Security Registration | ≡ 🕘 An official Louisiana.gov website. <u>Here's how you know.</u> ► | <b>English</b> español français Tiếng Việt |
|------------------------------|----------------------------------------------------------------------|--------------------------------------------|
| Applications Menu            |                                                                      | Sign Out 🕪                                 |
| Request Permission           |                                                                      |                                            |
| Pending Requests             | Request Permission                                                   |                                            |
| 😬 Registration Search        | Organization Type: Early Childhood (ECE) 5                           |                                            |
| 🚢 eScholar Search            | Please Select Application                                            | ~                                          |
|                              | Submit Request Cancel Request                                        |                                            |

Select Edlink Ops Portal from the drop-down menu. Note the small circle with the arrow next to ECE. Click on the circle if you would like to return to the previous screen to make another selection.

#### **STEP 5**

| EdLink Security Registration | ≡ 🛞 An official Louisiana.gov website. <u>Here's how you know.</u> ✓                  | English español français Tiếng Việt |
|------------------------------|---------------------------------------------------------------------------------------|-------------------------------------|
| Applications Menu            |                                                                                       | Sign Out 🕩                          |
| Request Permission           |                                                                                       | 1111 M                              |
| Pending Requests             | Request Permission                                                                    |                                     |
| 🖶 Registration Search        | Organization Type:     Early Childhood (ECE)       Application:     EdLink Ops Portal |                                     |
|                              | Please Select Location Filter                                                         | ~                                   |
|                              | Submit Request Cancel Request                                                         |                                     |

Select District and Local from the drop-down menu (bottom selection).

| EdLink Security Registration                                      |   | 🛞 An official Louisiana          | .gov website. Here's how you know. 🗸        |                |                | <b>English</b> español français Tiếng Việt |
|-------------------------------------------------------------------|---|----------------------------------|---------------------------------------------|----------------|----------------|--------------------------------------------|
| Applications Menu                                                 |   | edlink<br>Security               |                                             |                |                | Sign Out 🕪                                 |
| Request Permission                                                | S | 1                                |                                             | /////          |                |                                            |
| <ul> <li>Pending Requests</li> <li>Registration Search</li> </ul> |   | Request Permission               |                                             |                |                |                                            |
| -                                                                 |   | Organization Type:               | Early Childhood (ECE)                       |                |                |                                            |
| 🐣 eScholar Search                                                 |   | Application:<br>Location Filter: | EdLink Ops Portal 5<br>District and Local 5 |                |                |                                            |
|                                                                   |   | Please Enter Your Locatio        | n                                           |                |                |                                            |
|                                                                   |   |                                  |                                             | Submit Request | Cancel Request |                                            |

Begin entering the name of your Entity. IH/FH will enter their first and/or last name. Select the appropriate site as shown in Step 7.

#### **STEP 7**

| EdLink Security Registration | = 🛞 An official Louisian                                                                                                    | gov website. <u>Here's how you know.</u> ❤ | English esnañol français Tiéng-Việt |
|------------------------------|----------------------------------------------------------------------------------------------------|--------------------------------------------|-------------------------------------|
| Applications Menu            |                                                                                                    |                                            | Sign Out 🕪                          |
| Request Permission           |                                                                                                    |                                            |                                     |
| Pending Requests             | Request Permission                                                                                                    |                                            |                                     |
| 🖶 Registration Search        | Organization Type:         Application:         Location Filter:         Please Enter Your Location         1, 2 Buckle My Shoe(1)         1058 Highway 155, Manuar         District Code:       Site Code: | rty Childhood)<br>LA 71350                 |                                     |
|                              | 78111 Hwy 25, Folsom, LA 7<br>District Code: Site Code:                                                                                                    |                                            |                                     |

Select the apprpriate site. Ensure the address is your address, as many Entities have very similiar names.

#### **STEP 8**

| EdLink Security Registration             | An official Louisiana.gov website. <u>Here's how you know.</u>                                                                                                    | <b>English</b> <u>español</u> <u>français</u> <u>Tiếng Việt</u> |
|------------------------------------------|----------------------------------------------------------------------------------------------------|-----------------------------------------------------------------|
| Applications Menu     Request Permission | eclink<br>© security                                                                                                    | Sign Out 🗭                                                      |
| 📋 Pending Requests                       | Request Permission         Organization Type:       Early Childhood (ECE)         Application:       EdLink Ops Portal         Location Filter:       District and Local         Location:       1.2 Buckle My Shoe (Early Childhood)         Address:       1058 Highway 155, Mansura, LA 71350         District Code:       Site Code: KLI001 |                                                                 |
|                                          | Please Select Role Submit Request Cancel Request                                                                                                    | ~                                                               |

Select Entity Manager (Directors, Owners or Director Designees) and Staff Administrator (HR, Owners, Director Designess and Other Staff). Only 1 Entity Manager per site is permitted.

| EdLink Security Registration |     | 🛞 An official Louisiana.gov we                            | ebsite. <u>Here's how you know.</u> ❤                                                                                                    | English es | <u>spañol</u> frança | <u>s Tiếng Việt</u> |
|------------------------------|-----|-----------------------------------------------------------|----------------------------------------------------------------------------------------------------|------------|----------------------|---------------------|
|                              |     | edlink                                                    |                                                                                                    |            |                      | Sign Out 🗗          |
| Applications Menu            |     | SECURITY                                                  |                                                                                                    |            |                      |                     |
| Request Permission           | 501 | 1                                                         |                                                                                                    | 17         |                      | 2//////             |
| Pending Requests             |     | Desuced Desuringian                                       |                                                                                                    |            |                      |                     |
| Registration Search          |     | Application:<br>Location Filter:<br>Location:<br>Address: | Early Childhood (ECE)<br>EdLink Ops Portal<br>District and Local<br>1, 2 Buckle My Shoe (Early Childhood)<br>District Code: Site Code: KLI001<br>ELC Entity Manager<br>Requesting Access |            |                      |                     |

Enter "Requesting Access" in the text box and Submit for Approval by LDOE. Please allow 2 business days for LDOE to review your requests. An email notification will be sent as soon as the requets has been reviewed.

### **SECURITY COORDINATORS (DIRECTORS OR OWNERS)**

#### **STEP I**

| EdLink Security Registration                                                        | Ξ | 🛞 An official Louisiana.gov website. <u>He</u>       | re's how you know. Y                |   |                         | <u>English</u> español | français <u>Tiếng Việt</u> |
|-------------------------------------------------------------------------------------|---|------------------------------------------------------|-------------------------------------|---|-------------------------|------------------------|----------------------------|
| Applications Menu     Applications Menu     Acquest Permission     Pending Requests |   | eclink<br>SECURITY<br>Applications Menu              |                                     |   |                         |                        | Sign Out 🚱                 |
| Registration Search                                                                 |   | Name: Pamela Mertens<br>Email: Pamela.Mertens⊜la.gov | User le<br>Staff l<br>EdLink Ops Po | : | H50630244<br>2164723546 |                        |                            |

Select Request Permission from the left side Menu.

|                                                                   |                                                                                            | STEP 2                |                                                    |
|-------------------------------------------------------------------|--------------------------------------------------------------------------------------------|-----------------------|----------------------------------------------------|
| EdLink Security Registration                                      | ≡ 🛞 An official Louisiana.gov website. <u>Here's how you know.</u> ✓                       |                       | <b>English</b> español français <u>Ti</u> ếng Việt |
| <ul> <li>Applications Menu</li> <li>Request Permission</li> </ul> | eclink<br>Security                                                                         | 0111                  | Sign Out 🔂                                         |
| <ul> <li>Pending Requests</li> <li>Registration Search</li> </ul> | Request Permission<br>Name: Pamela Mertens<br>Email: Pamela.Mertens@la.gov<br>Permissions: | User Id:<br>Staff Id: | H50630244<br>2164723546<br>Request Permission      |

Select Request Permission from the right side of the screen.

#### **STEP 3**

| EdLink Security Registration                                      | ≡ 🛞 An official Louisiana.gov website. Here's how you know                                                              | English español français Tiéng Việt |
|-------------------------------------------------------------------|----------------------------------------------------------------------------------------------------|-------------------------------------|
| Applications Menu                                                 | edlink<br>© security                                                                                                    | Sign Out 🕩                          |
| Request Permission                                                |                                                                                                    |                                     |
| <ul> <li>Pending Requests</li> <li>Registration Search</li> </ul> | Request Permission         Please make a selection based on your information system access needs         Submit Request | 0                                   |

Select Early Childhood (ECE) from the drop-down menu.

| EdLink Security Registration | English español français Tiéng Việt        |
|------------------------------|--------------------------------------------|
| Applications Menu            | Sign Out (*)                               |
| Request Permission           |                                            |
| Pending Requests             | Request Permission                         |
| 🐣 Registration Search        | Organization Type: Early Childhood (ECE) 5 |
|                              | Please Select Application                  |
|                              | Submit Request Cancel Request              |

Select Edlink Security Access from the drop-down menu. Note the small circle with the arrow next to ECE. Click on the circle if you would like to return to the previous screen to make another selection.

#### **STEP 5**

| EdLink Security Registration                                      |     | 🛞 An official Louisiana.go                | v website. Here's how you know. Y |       | <u>English</u>                          | <u>español</u> | français Ti | ếng Việt |
|-------------------------------------------------------------------|-----|-------------------------------------------|-----------------------------------|-------|-----------------------------------------|----------------|-------------|----------|
| Applications Menu                                                 |     |                                           |                                   |       |                                         |                | Sign        | Out 🕩    |
| Request Permission                                                | SCH |                                           |                                   | // // | /////////////////////////////////////// |                |             | 2/11/11  |
| <ul> <li>Pending Requests</li> <li>Registration Search</li> </ul> |     | Request Permission<br>Organization Type:  | Early Childhood (ECE) 🏷           |       |                                         |                |             |          |
|                                                                   |     | Application: Please Select Location Filte | EdLink Ops Portal 5               |       |                                         |                |             | ~        |
|                                                                   |     | L                                         |                                   |       |                                         | _              |             |          |

Select District and Local from the drop-down menu (bottom selection).

#### **STEP 6**

| EdLink Security Registration | = 🛞 An official                                       | ouisiana.gov website. <u>Here's how you know.</u> 🗸              | <b>English</b> español français Tiéng-Việt |
|------------------------------|-------------------------------------------------------|------------------------------------------------------------------|--------------------------------------------|
| Applications Menu            |                                                       | <b>K</b>                                                         | Sign Out 🚱                                 |
| Request Permission           |                                                       |                                                                  |                                            |
| Pending Requests             | Request Perm                                          |                                                                  |                                            |
| 🖶 Registration Search        | Organization Type<br>Application:<br>Location Filter: |                                                                  |                                            |
|                              |                                                       | Shoe (Early Childhood)<br>, Mansura, LA 71850<br>te Code: KLI001 |                                            |
|                              | 387 Major Parkw<br>District Code: S                   |                                                                  | 17                                         |
|                              | Li'l Bucks N D                                        | es Adventure & Learning Center (Early Childhood)                 |                                            |

Begin entering the name of your Entity. IH/FH will enter their first and/or last name. Select the appropriate site as shown in Step 7.

| EdLink Security Registration | = 🛞 An official Louisiana.gov v                                                                                                    | vebsite. Here's how you know*                                                                                                    | English español français Tiếng Việt     |
|------------------------------|----------------------------------------------------------------------------------------------------|----------------------------------------------------------------------------------------------------|-----------------------------------------|
| Applications Menu            |                                                                                                    |                                                                                                    | Sign Out 🗗                              |
| Request Permission           |                                                                                                    |                                                                                                    | 111//////////////////////////////////// |
| Pending Requests             |                                                                                                    |                                                                                                    |                                         |
| Registration Search          | Request Permission<br>Organization Type:<br>Application:<br>Location Filter:<br>Location:<br>Address:<br>Role:<br>Permissions:<br>Optional Notification: | Early Childhood (ECE)<br>EdLink Security (Access)<br>1, Suckle My Shoe (Early Childhood)<br>1, Suckle My Shoe (Early Childhood)<br>1058 Highway 155, Mansura, LA 71350<br>Distric Code: Site Code: KLI001<br>Local<br>Security Coordinator EdLink Contacts<br>Security Coordinator EdLink Ops Portal<br>Security Coordinator EdLink Security (Access)<br>Security Coordinator Kinder Connect<br>Security Coordinator Kinder Track<br>Requesting Access |                                         |
|                              |                                                                                                    |                                                                                                    |                                         |

Check the box for Security Coordinator Edlink Security (Access).

Enter "Requesting Access" in the text box and Submit for Approval by LDOE. Please allow 2 business days for LDOE to review your requests. An email notification will be sent as soon as the requets has been reviewed.

Sign Out in the top right-hand corner of the page. Return to https://ldoe.edlink.la.gov and Sign In.

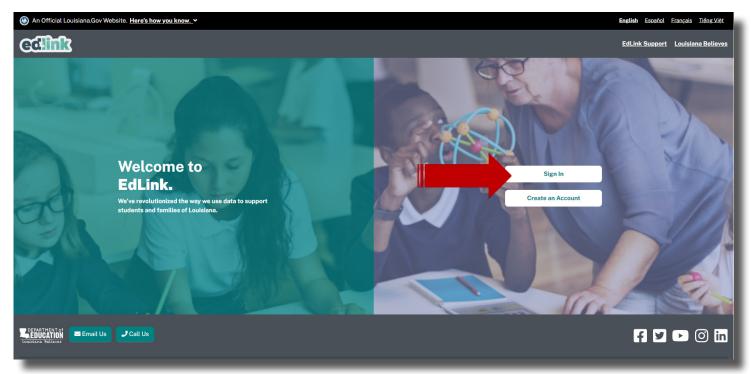

#### **ENTITY DASHBOARD**

| edlink                                                                                             | ≡ Entity Dashboard                                                                                                    |                  |                                                                                                    |                                                                                                    |  |  |  |
|----------------------------------------------------------------------------------------------------|----------------------------------------------------------------------------------------------------|------------------|----------------------------------------------------------------------------------------------------|----------------------------------------------------------------------------------------------------|--|--|--|
| e ·                                                                                                | 倄 / Dashboard 🕑                                                                                                    |                  |                                                                                                    |                                                                                                    |  |  |  |
| Sign Out                                                                                           |                                                                                                    |                  |                                                                                                    |                                                                                                    |  |  |  |
|                                                                                                    |                                                                                                    | Ack, Pamela Mert | ens<br>can review and make changes to your entity.                                                                                 |                                                                                                    |  |  |  |
| Entity<br>÷                                                                                        | Renew License 🖉                                                                                                    |                  |                                                                                                    |                                                                                                    |  |  |  |
| My Dashboard                                                                                       |                                                                                                    |                  | n for your entity. If you have multiple entities, select the appropriat<br>ur submission to receive a new license.                 | te site in the left side navigation. Note: An                                                                                                    |  |  |  |
| Entity Management >                                                                                |                                                                                                    |                  |                                                                                                    |                                                                                                    |  |  |  |
| Staff Management >                                                                                 | Entity                                                                                                    |                  | Helpful links                                                                                                    |                                                                                                    |  |  |  |
| <ul> <li>Financial Management</li> <li>Messages</li> <li>Account Settings</li> <li>Help</li> </ul> | G-Test the Renew Function<br>1400 Test3<br>Baton Rouge, Louisiana, 70<br>Licenses Details<br>Licenses Type<br>Type I<br>License Status<br>Open |                  | EdLink Support 🛃<br>Child Care Health Consultants 🛃<br>CCCBC 🛃<br>Office of Public Health 🛃<br>Publicly-Funded Provider Programs 🛃 | CPR and First Aid Vendors 🖸<br>Emergency Preparedness 🗗<br>Fire Marshal Inspection 🗗<br>Quality Providers Library 🖆<br>Child Care Resource & Referral Agencies 🗗 |  |  |  |
| _                                                                                                  | Pending Applicati                                                                                                    | ion and Actions  |                                                                                                    |                                                                                                    |  |  |  |

Your Dashboard will display a left-side navigation menu, Entity drop-down, Entity Snapshot, Entity Name, Address, License Status, License Number and Expiration Date of your License or Certification.

Use the white drop-down menus to view and work with a different Entity, if you have multiple sites.

In the QUICK LINKS section, your renewal button will only be active if you are less than 90 days from your expiration date. If the button is dark green, you may click it and begin your renewal.

| R | Quick Links<br>The links below are for common, frequently-used actions for applications, changes, or renewals for your business. |
|---|----------------------------------------------------------------------------------------------------|
|   | Update Entity Information Change License Type Change of Location + Start New Application Submit Renewal Application              |

All information pertaining to your Entity will be accessible for change within the Renewal Application. This includes Director and staff additions or deletions, credentials, hours of operation and any changes to your services. Read the instructions carefully once you've opened the Renewal Application.

\*Only 1 application may be in progress at any given time, per Entity. If of the green buttons have been clicked on; Change Entity Information, Change of License Type, Change of Location or Submit renewal Application, you will not be able to select any other type of application. The selections will remain light green until LDOE approves the application (changes), the application is canceled or withdrawn.

\*The Start New Application button should only be selected if a provider wants to ADD AN ADDITIONAL Entity.

#### **NEW PROVIDER APPLICATION PROCESS**

Find the Right Program will navigate you to a series of questions that will help identify which Type of licensing or Certification is the best fit for you and children who will be in your care.

| edlink                                                                                                  | ≡ My Dashboard                                                                                                    |                                                         |  |  |  |
|----------------------------------------------------------------------------------------------------|----------------------------------------------------------------------------------------------------|---------------------------------------------------------|--|--|--|
| Pamela Mertens                                                                                          | ☆ / Dashboard  ④                                                                                                    |                                                         |  |  |  |
| <ul> <li>My Dashboard</li> <li>Messages 12</li> <li>Account Settings &gt;</li> <li>Help &gt;</li> </ul> | <b>My Dashboard</b><br>Thank you for creating a new account. Get started below with a new application or request access to an existing organization. |                                                         |  |  |  |
|                                                                                                    | Welcome, Pamela Mertens                                                                                                    |                                                         |  |  |  |
|                                                                                                    | How to use the EdLink Entity Portal?                                                                                                    | Why am I here?                                          |  |  |  |
|                                                                                                    | Get Started                                                                                                    |                                                         |  |  |  |
|                                                                                                    | Ready to start with a new application?                                                                                                    | Already a member of an existing entity?                 |  |  |  |
|                                                                                                    | We'll ask questions about your jusiness and guide you.                                                                                               | Find your entity's site and request access to be added. |  |  |  |
|                                                                                                    | Find the Right Program -                                                                                                    |                                                         |  |  |  |
|                                                                                                    | Pending Applications                                                                                                    |                                                         |  |  |  |
|                                                                                                    | You don't have any Pending Applications                                                                                                    |                                                         |  |  |  |

Find the Right Program is also located in the left navigation panel in Help. Both methods will navigate to the same series of questions.

Select, Early Childhood by clicking on the box. The box will darken slightly and another set of options will appear beneath the previous question.

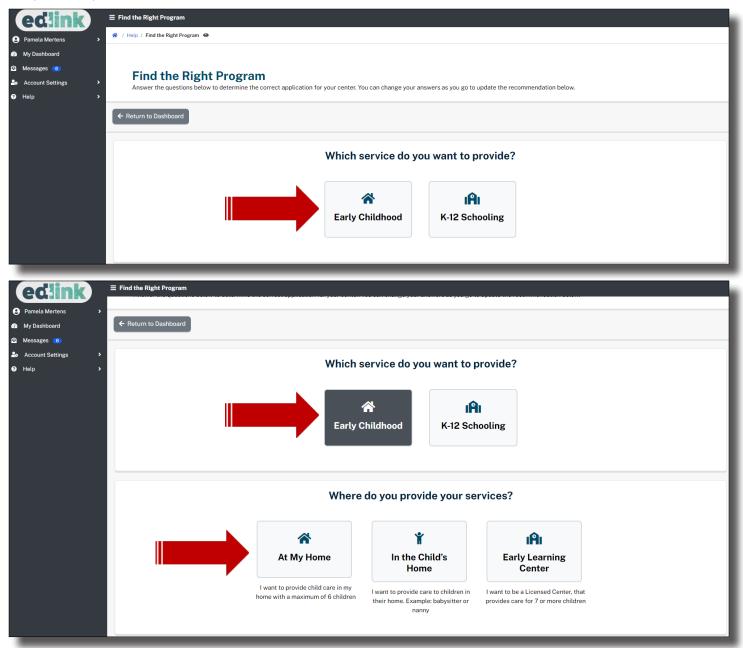

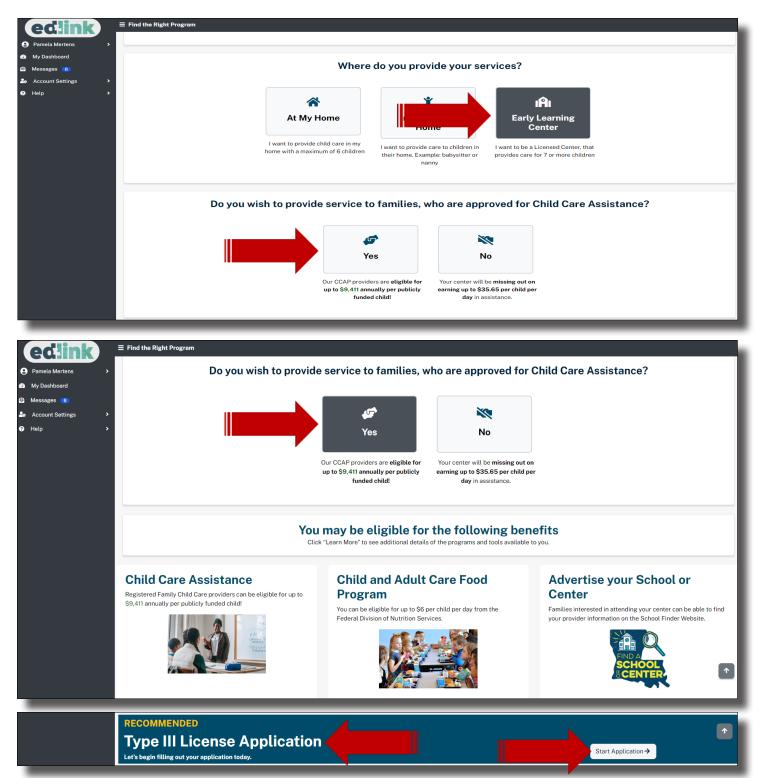

By scrolling back up and changing your responses, a new recommendation for license type will be displayed. Click on any of the picture links above for more information on benefits that may be available to you as a provider and children in your care. Once you have decided which license or certification type you'll need, select, Start Application.

In this section, you'll confirm your license type and if you have either situation listed below. You will most likely not select either situation and will leave the selection on None (default). If the correct license or certification type is not displayed, click on the large gray button, Return to Find the Right Program, to change the responses to the series of questions. A new type may be recommended. Start the application as before. If the license type is correct, select, Continue to Application.

| edlink                                                            | ≡ Confirm License Type                                                   |                                                                        |                                    |                            |  |  |
|-------------------------------------------------------------------|--------------------------------------------------------------------------|------------------------------------------------------------------------|------------------------------------|----------------------------|--|--|
| Pamela Mertens                                                    | 🐐 / Help / Find the Right Program / Confirm License Type 🐵               |                                                                        |                                    |                            |  |  |
| My Dashboard     Messages      Account Settings     Help     Help | Confirm License<br>Please review the additional que                      | Type<br>tion below to continue to your application home page.          |                                    |                            |  |  |
|                                                                   | Purchasing a Center from another e                                       | ons about your application. Are you either a Military Organiz<br>tity? |                                    |                            |  |  |
|                                                                   | None                                                                     | <ul> <li>I am a Military Organization</li> </ul>                       | I am purchasing an existing entity |                            |  |  |
|                                                                   | Choose the License Type you want to<br>• Select License Type<br>Type III | ¢                                                                      |                                    |                            |  |  |
|                                                                   | ← Return to Find the Rig                                                 | ht Program                                                             |                                    | Continue to Application -> |  |  |

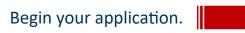

#### **APPLICATION HOME AND INSTRUCTIONS**

Take a few moments to read all of the instructions, especially those within banners. This particular blue banner provides specific instructions on the order of operations and how to navigate through the application. You must visit each Step in chronological order first. Then you will be permitted to revisit any of the Steps in any order.

#### **Blue: Need to select first**

#### Green: Step is complete (Exception: Step 7)

#### **Yellow: Incomplete**

Badges will change colors as you complete the application.

| ≡ Application Home                                                                                                    |                   |
|----------------------------------------------------------------------------------------------------|-------------------|
| * / Find the Right Program / New Type III Application / Application Home 👁                                                                                                    |                   |
| Application Home<br>The Application Home page lists all the required steps in completing the Type III Licensing Application. Once all required information is submitted, you will be able to submit your application for review.                                                                                                    |                   |
| ← Return to Application Selector                                                                                                    |                   |
| Page Help. We have provided a way for you to keep track of all the information needed for you to complete your school's application. After all required information is submitted within each step, you will see a green "Completed" badge on the Application Home page. If a section remains incomplete there will be a yellow "Incomplete" badge. Once you have started a step, you can always return to a previous section using the "Return to Previous" button or return to this Home page by using the "Return to Application Home" button. |                   |
| 1 - Application Instructions<br>This page describes all the requirements and instructions for completing the Licensing Application.                                                                                                    | Fill Out Step 1   |
| 2 - Funding Source<br>Enter all the funding sources for your Early Learning Center on this page.                                                                                                    | Fill Out Step 2   |
| 3 - Early Learning Center Information<br>Provide the name, location, and contact information for your Early Learning Center on this page.                                                                                                    | Fill Out Step 3   |
| 4 - Services and Hours<br>This page allows you to enter the Center's hours of operation and list the services offered at your facility.                                                                                                    | Fill Out Step 4   |
| 5 - Ownership Type<br>This page asks for the legal Ownership type of your Early Learning Center.                                                                                                    | ✔ Fill Out Step 5 |
| <u>6</u> - Center Owner<br>List all the legal Owners of the Early Learning Centers on this page.                                                                                                    | 🖋 Fill Out Step 6 |
| 7 - Center Staff<br>Enter in all currently hired Directors, Director Designees and Other Staff on this page.                                                                                                    | 🖋 Fill Out Step 7 |
| 8 - Criminal Background Check<br>This page will provide you the status of all Owners, Directors, and Staff who have completed a Criminal Background check.                                                                                                    | Fill Out Step 8   |
| 9 - Emergency Plan The center's Emergency Preparedness Plan and emergency contacts will be completed on this page.                                                                                                    | ✔ Fill Out Step 9 |

| 10 - CCAP<br>Review and accept the details of the Child Care Assistance Program on this page, and supply additional information about your Center's fees. | Fill Out Step 10   |
|----------------------------------------------------------------------------------------------------|--------------------|
| 11 - Academic Approval<br>Review and accept the details of the Academic Approval Agreement.                                                               |                    |
| 12 - Document Upload<br>This page allows you to upload all required supporting documentation for your Early Learning Center.                              | Fill Out Step 12   |
| 13 - Banking Information<br>This page will collect you banking information.<br>Green Save, Save and Close                                                 | ₽ Fill Out Step 13 |
| and Save and Continue<br>will remain light green and<br>inactive until all required<br>information has been<br>entered.                                   | nit Application →  |

Step 1 consists of the application instructions. The instructions are specific to your license type, so take the time to read them carefully. There are new regulations that may regulations that impact your licensing. Links and detailed instructions are provided in this section for various requirements you'll need for licensing or certification. Links are provided for updating credentials for all staff. A link to the CCCBC (background check) is also in this section. Expand to read the instructions.

The "Application Instruction" page has 18 Sections, which are:

- List of all Staff Members
- Child Care Civil Background Check
- Current Commercial and Medical Liability Insurance
- Current State Fire Marshal Inspection
- Current Office of Public Health Approval
- Pictures of Center
- Emergency Preparedness Plan
- Documentation of Ownership
- Qualifications of Director and Designee
- Additional Supporting Documents (based on location or services offered)
- Provider Agreement /Provider Rate Agreement
- Verification of identity (must be a government issued picture ID)
- Social Security Cards (copy) for all owners and directors
- IRS SS-4 Form (IRS generated copy)
- Verification of checking or savings account
- Verification of Rates
- Pre-Service Orientation Training
- Louisiana CCAP Time and Attendance Equipment Agreement

#### Notes:

- Providers may "Expand" the sections one by one or all at the same time;
- Providers may "Collapse" the sections one by one or all at the same time.
- The "Agree" option must be checked "Yes, I Agree" to proceed to the next page.
- Select the "Save and Continue" option to retain Provider information and to proceed.

| Application Instructions<br>Initial Application for license to operate an Early Learning Center. A License is required Prior to opening your Center.                                                                                                    |
|----------------------------------------------------------------------------------------------------|
| ← Return to Application Home                                                                                                    |
| Expand All                                                                                                    |
| ▼ List of all Staff Members                                                                                                    |
| All On-Site Staff Members will need to be identified in the Center Staff section of the license application. This information will be validated against the CCCBC system status of background checks. Director information is required in this section of the application. If the Director has a responsibility at another Center then a Director Designee is also required.                                 |
| You will need to provide information about all Current Hired Staff. This includes their personal address, phone number, and additional personally identifiable information. You will also need to upload training documentation for any Directors and Director-Designees. Owners who are also On-Site Staff members will be required to enter their details on both the Center Owner and Center Staff pages. |
| Child Care Civil Background Check                                                                                                    |
| Current Commercial and Medical Liability Insurance                                                                                                    |
| Current State Fire Marshal Inspection                                                                                                    |
| Current Office of Public Health Approval                                                                                                    |
| Pictures of Center                                                                                                    |
| Emergency Preparedness Plan                                                                                                    |
| Documentation of Ownership                                                                                                    |
| Qualifications of Director and Designee                                                                                                    |
| Additional Supporting Documents (based on location or services offered)                                                                                                    |
| Provider Agreement / Provider Rate Agreeement                                                                                                    |
| Verification of identity (must be a government issued picture ID)                                                                                                    |
| Social Security Cards (copy) for all Owners and Directors                                                                                                    |
| IRS SS-4 Form (IRS generated copy)                                                                                                    |

| Verification of checking or savings account                                                                                                    |
|----------------------------------------------------------------------------------------------------|
| Verification of Rates                                                                                                    |
| Pre-service Orientation Training                                                                                                    |
| Louisiana CCAP Time and Attendance Equipment Agreement                                                                                                    |
| *I have read and understand all the application instructions. I'm aware that supporting documentation will need to be uploaded prior to submitting my application. |
| ← Back to Application Home                                                                                                    |

You must check the, Yes I Agree, for the Save and Continue button to proceed to Step 2, Funding Source. You will have the option at any time throughout your application, to return to this Step to review the instructions or to access links. Simply click on, Back/Return to Application Home Page. Then select, Step 1.

#### **FUNDING SOURCES**

| Funding Source<br>Please fill in the Funding Source for your Center. Note: Type III applications include the Child Care Assistance Program funding by default. |                         |                                                            |  |  |  |  |
|----------------------------------------------------------------------------------------------------|-------------------------|------------------------------------------------------------|--|--|--|--|
| ← Return to Application Home                                                                                                    |                         |                                                            |  |  |  |  |
| Section 1: Funding Source                                                                                                    |                         | Private Pay will be a default                              |  |  |  |  |
| How will your center be funded? Choose all that apply:                                                                                                    | Head Start              | even if you are Grant, CCAP<br>or Headstart funded. Select |  |  |  |  |
| Private Pay                                                                                                    | Child Nutrition Program | any additional sources.<br>Select Save and continue.       |  |  |  |  |
| Early Head Start Child Care Partnership                                                                                                    |                         | select save and continue.                                  |  |  |  |  |
|                                                                                                    |                         |                                                            |  |  |  |  |
| ← Back to Application Instructions                                                                                                    |                         | Save and Continue ->                                       |  |  |  |  |

Select, Save and Continue to proceed to Step 3, Early Learning Center Information.

#### EARLY LEARNING CENTER INFORMATION

In the early Learning Center section, input the name of your new center. Many centers are identically or similarly named, so click on the School and Center Finder link to see if the name you've chosen is already taken by another provider. If so, return to the ELC Name section and modify your center name so that it is unique.

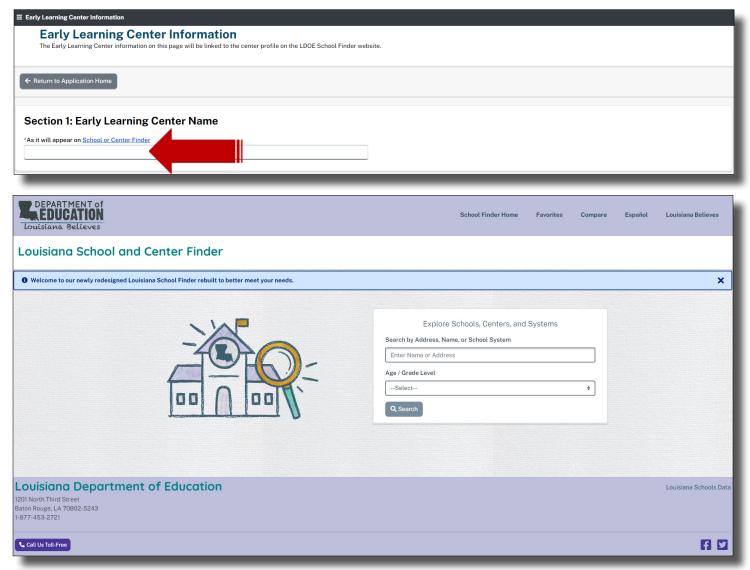

Close the link's browser tab if you are finished searching. All links opened from within the application, may be closed at any time without impacting the application process. Each link opens into a separate window.

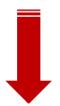

| DEPARTMENT OF<br>LOUISIANA BELIEVES                                                                          |                                                                                                    | School Finder Home                                                                                                    | Favorites Compar                                                                | re Español | Louisiana Believes     |
|----------------------------------------------------------------------------------------------------|----------------------------------------------------------------------------------------------------|----------------------------------------------------------------------------------------------------|---------------------------------------------------------------------------------|------------|------------------------|
| Louisiana School and Center Finder                                                                           |                                                                                                    |                                                                                                    |                                                                                 |            |                        |
| • Welcome to our newly redesigned Louisiana School Finder rebuilt to better meet your                        | needs.                                                                                                    |                                                                                                    |                                                                                 |            | ×                      |
|                                                                                                    | E<br>Search by Ar<br>baby<br>Explore schools and centers by Address<br>Explore schools and centers by Address<br>Baby J's Smokehouse- Grill, Mohican Street,<br>Baton Rouge, LA, USA<br>@ Babytown Lane, Brusly, LA, USA<br>@ Babytown Lane, Brusly, LA, USA<br>@ Babytonia, Coursey Boulevard, Baton Rouge, LA,<br>USA<br>@ Babytonia, Coursey Boulevard, Baton Rouge, LA,<br>USA | xplore Schools, Centers, and<br>es, Name, or School System<br>Goright to your school or cente<br>Baby Your Baby Childcare, 272:<br>Avenue, Gonzales, LA, 70737<br>Barney & Baby Bop, 520 Martin<br>Patterson, LA, 70392<br>St. Mary Parish-Baby Bear Head<br>Greenwood Street, Morgan City<br>Country Day's Early Childhood I<br>Avenue, Metairie, LA, 70005 | r<br>4 S. Hodgeson<br>Luther King Avenue,<br>d Start Center, 710<br>, LA, 70380 |            |                        |
| Louisiana Department of Education<br>1201 North Third Street<br>Baton Rouge, LA 70802-5243<br>1-877-453-2721 |                                                                                                    |                                                                                                    |                                                                                 |            | Louisiana Schools Data |
| Call Us Toll-Free                                                                                            |                                                                                                    |                                                                                                    |                                                                                 |            | FI 🖸                   |

The School and Center Finder displays individual Center and Provider pages for parents and other providers.

| DEPARTMENT of<br>Louisiana Believes |                                                                                                    |                                                                                                    | School Finder Home Favorites                                                    | Compare Español Louisiana Believes |  |  |
|-------------------------------------|----------------------------------------------------------------------------------------------------|----------------------------------------------------------------------------------------------------|---------------------------------------------------------------------------------|------------------------------------|--|--|
| ıAıSt. Mary Parish                  | -Baby Bear Head Star                                                                                                    | t Center                                                                                                    |                                                                                 | + Add to Compare Add to Favorites  |  |  |
|                                     | Early Childhood Performance Rating<br>Not applicable for this center for                                                                                               | About Academic Performance                                                                                                    |                                                                                 |                                    |  |  |
| 2020-2021.<br>Star Rating           |                                                                                                    | Early Childhood Data Limitations for 2020-2021. Due to the impact of COVID-19, BESE adopted flexibilities in     publishing performance scores and ratings. The Department has published Performance Scores based on 2020- |                                                                                 |                                    |  |  |
|                                     |                                                                                                    | 2021 data when these scores were hungs. In the Erpaint may populated remonance scores descut or bottom<br>Department extended 2019-2020 Performance Scores.                                                                |                                                                                 |                                    |  |  |
|                                     | Walmart<br>Neigiborhood Market<br>Lariom Inn, Morgan City                                                                                                    | Overview                                                                                                    |                                                                                 |                                    |  |  |
|                                     | Morgan City     Occelerative of the second street       Cocole     710 Greenwood Street       Morgan City     LA       70380     985-385-6950       afrank6333@aol.com | Ages / Grades Served<br>Toddler (ages 1-2)-PK (ages 3-4)                                                                                                    | Director / Principal<br>Mrs. Damita Hawkins<br>Mrs. Vicky Burrell               |                                    |  |  |
|                                     |                                                                                                    | District / Parish<br>St. Mary Parish                                                                                                    | Transportation<br>Yes                                                           |                                    |  |  |
|                                     |                                                                                                    | School Type                                                                                                    | How to Enroll                                                                   |                                    |  |  |
|                                     | Mon 7:45am to 2:45pm<br>Tue 7:45am to 2:45pm                                                                                                    | Early Head Start/Head Start<br>Licensed Center                                                                                                    | https://www.stmaryk12.net/Page/6771                                             |                                    |  |  |
|                                     | Wed         7:45am to 2:45pm           Thu         7:45am to 2:45pm           Fri         7:45am to 2:45pm                                                             | License Type<br>III                                                                                                    | Inspection Visit Information<br>Click here to view inspection visit information |                                    |  |  |

Close the link's browser tab if you are finished searching. All links opened from within the application, may be closed at any time without impacting the application process. Each link opens into a separate window.

In "Step 3: Early Learning Center Information," there are 3 subsections, which are:

- Section 1: Early Learning Center Name
- Section 2: Address Information
- Section 3: Early Learning Center Contacts

In "Section 1: Early Learning Center Name," there is 1 text box that requires Provider to enter information:

• Type in the school or center name as it will appear on School or Center Finder (red marked part is a hyperlink)

In "Section 2: Early Learning Center Name," there are 2 subsections that requires Provider to enter information within, which are:

- Physical Address-Enter the physical address here.
- Mailing Address-Enter the mailing address here.

In the "Physical Address" drop-down, there is only 1 drop-down but 5 text boxes that requires Provider to enter information, which are:

- Street Name 1
- Street Name 2
- City
- Zip
- State(drop-down)
- Parish/County

Note:

• Providers may utilize the "Copy to All" selection if physical and mailing addresses are the same.

In the "Mailing Address" drop-down, there is only 1 drop-down but 5 text boxes that requires Provider to enter information, which are:

- Street Name 1
- Street Name 2
- City
- Zip
- State (Drop-down)
- Parish/County

In "Section 3: Early Learning Center Contact," there are 7 text boxes that requires Provider to enter information, which are:

- Primary Telephone Number
- Secondary Telephone Number
- Notification Email Address
- Center Website Address
- Center Facebook Page
- Center Twitter Account
- Center Instagram Account
- Is your Center located in a School? (Yes/no question)

After entering all of the Provider's information and once again selecting, "Save and Continue," the "Service and Hours" page will appear. Provider must enter all mandatory information before proceeding to the next page.

| E Early Learning Center Information                  |                |                          |                                                                   |    |
|------------------------------------------------------|----------------|--------------------------|-------------------------------------------------------------------|----|
| Section 1: Early Learning Cen                        | nter Name      |                          |                                                                   |    |
| *As it will appear on <u>School or Center Finder</u> |                |                          |                                                                   |    |
| NASA Babies                                          |                |                          | If you receive any errors                                         |    |
|                                                      |                |                          | on this page, check that the                                      |    |
| Section 2: Address Informati                         | on             |                          | name is not already taken<br>or contact EdlinkSupport@<br>la.gov. |    |
| *Street Name 1                                       |                | *Street Name 1           |                                                                   |    |
| 4562 Apollo Rd.                                      |                | 4562 Apollo Rd.          |                                                                   |    |
| Street Name 2                                        |                | Street Name 2            |                                                                   |    |
|                                                      |                |                          |                                                                   |    |
| *City                                                | *State         | *City                    | *State                                                            |    |
| Houston                                              | Louisiana +    | Houston                  | Louisiana                                                         | ÷  |
| *Zip                                                 | *Parish/County | *Zip                     | *Parish/County                                                    |    |
| 89874                                                | Claiborne ¢    | 89874                    | Claiborne                                                         | ÷  |
| Copy to Mailing                                      |                |                          |                                                                   |    |
| Copy to Mailing                                      |                |                          |                                                                   |    |
|                                                      |                |                          |                                                                   | _  |
|                                                      |                |                          |                                                                   |    |
| Early Learning Center Information                    |                |                          |                                                                   |    |
|                                                      |                |                          |                                                                   |    |
| *City                                                | *State         | *City                    | *State                                                            |    |
| Houston                                              | Louisiana 🗢    | Houston                  | Louisiana                                                         | \$ |
| *Zip                                                 | *Parish/County | *Zip                     | *Parish/County                                                    |    |
| 89874                                                | Claiborne +    | 89874                    | Claiborne                                                         | ÷  |
| Copy to Mailing                                      |                |                          |                                                                   |    |
|                                                      | 1              |                          |                                                                   |    |
|                                                      |                |                          |                                                                   |    |
| Section 3: Early Learning Cer                        | nter Contacts  |                          |                                                                   |    |
| *Primary Telephone Number                            |                | Center Facebook Page     |                                                                   |    |
| 365-987-5489                                         |                |                          |                                                                   |    |
| Secondary Telephone Number                           |                | Center Twitter Account   |                                                                   |    |
|                                                      |                |                          |                                                                   |    |
| *Notification Email Address                          |                | Center Instagram Account |                                                                   |    |
| nasababies@gmail.com                                 |                |                          |                                                                   |    |

The information that is entered in this Step will be visible to anyone who accesses and searches centers and providers using the School and Center Finder. This is a great and free opportunity to advertise your center and the services that will be offered. Include your URL's, social media pages, email and phone numbers. This information can be edited at a later time by submitting an Entity Change Application, which is very quick and simple.

Select, Save and Continue to proceed to Step 4, Services and Hours.

Is your Center located in a School?

No No

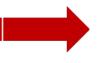

Center Website Address

## **SERVICE AND HOURS**

In the "Services and Hours" section, there are 3 subsections that initially appear and requires information to be entered, which are:

- Section 1: Licensed Capacity
- Section 2: Operating Hours
- Section 3: Additional Services
- •

In "Section 1: Licensed Capacity," there are 3 text boxes and 2 drop-downs, requiring information to be entered, which are:

- Select total capacity -Enter total capacity number here.
- Enter Age- Enter age here.
- Select Age Range (Drop-down)
- Enter Age- Enter age here.
- Select Age Range (Drop-down)

In "Section 2: Operating Hours" section, questions must be answered using Yes or No, selection of each day and time ranges. Each day requires that the Provider select whether or not the school or center will be open or closed. If the school or center will be open, select the "Open From" option and enter the time in which it will open. Next, select the "Open Until" option and enter the time in which the school or center will be closed.

A "Yes or No" response is required the following 2 questions:

- Is this facility open all months of the year?
- Is this facility open 24 hours a day?

A time range must be entered within the following 2 drop-downs:

- From (Open)
- To (Close)

Select a day of the week that the previous time range will apply to.

- Monday
- Tuesday
- Wednesday
- Thursday
- Friday
- Saturday
- Sunday

Note:

• Providers may utilize the "Copy to All" selection if all of the days will have the same operational open and close times.

In "Section 3: Additional Services," there are 10 options from which the Provider must choose from, in addition to 1 "checked/unchecked" box. These options are:

- Before Care
- After Care
- Summer/Holiday Hours
- All Day
- Half Day
- Half-Day Only
- Overnight Care (9 pm to 6 am)
- Transportation (To/From Home or School)
- Transportation (Field Trips)
- Special Needs

Note:

If a Provider chooses any of the options from "Section 3: Additional Services", "Section 4: Additional Service Hours" will appear requesting that additional information be entered.

In this section, complete all boxes that contain red asterisks. Information must be entered and be formatted properly to Save and Continue.

| E Services and Hours                                                                                                    |                                                   |  |  |  |
|----------------------------------------------------------------------------------------------------|---------------------------------------------------|--|--|--|
| Services and Hours<br>The information entered on this page will be linked to the Center's profile on the LDOE School Finder website. |                                                   |  |  |  |
| ← Return to Application Home                                                                                                    |                                                   |  |  |  |
| Section 1: Licensed Capacity                                                                                                    |                                                   |  |  |  |
| *How many buildings will be used by the children                                                                                     | *How many classrooms will be used by the children |  |  |  |
|                                                                                                    |                                                   |  |  |  |
| *Enter Age *Select Age Range                                                                                                    | *Enter Age *Select Age Range                      |  |  |  |
| Select ÷                                                                                                    | Select +                                          |  |  |  |
| Minimum age being served                                                                                                    | Maximum age being served                          |  |  |  |

If you are offering care to children under 1 year in age, you'll be mandated to sign and date (always today's date) into the Safety Approved Crib Statement shown below. You will need to update the date each time this page is accessed.

| Section 1: Licensed Capacity                                                                                                    |                                                                |                                                   |                   |  |  |
|----------------------------------------------------------------------------------------------------|----------------------------------------------------------------|---------------------------------------------------|-------------------|--|--|
| *How many buildings will be used by the children                                                                                                    |                                                                | *How many classrooms will be used by the children |                   |  |  |
| 2                                                                                                    |                                                                | 5                                                 |                   |  |  |
| *Enter Age                                                                                                    | *Select Age Range                                              | *Enter Age                                        | *Select Age Range |  |  |
| 11                                                                                                    | Months \$                                                      | 7                                                 | Years +           |  |  |
| Minimum age being served                                                                                                    |                                                                | Maximum age being served                          |                   |  |  |
| Safety Approved Cribs (less than 1 yr old) This statement must be certified by the applicant anytime they make a new request to take care of a child that is less than 1 year old in a center. |                                                                |                                                   |                   |  |  |
| I certify that the center listed on this application currently ha                                                                                                    | s the safety approved cribs available for each infant in care. |                                                   |                   |  |  |
| *Signature                                                                                                    | *Today's Date                                                  |                                                   |                   |  |  |
| Pamela Smith                                                                                                    | 01/16/2023                                                     |                                                   |                   |  |  |
| Type your full name to certify.                                                                                                    | Enter today's date in the format of MM/DD/YYYY.                |                                                   |                   |  |  |
|                                                                                                    |                                                                |                                                   |                   |  |  |

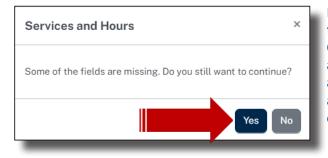

If you need to leave this page or any other page in the application, before it's complete, select, Save and Continue. You'll receive this message box. Do not be alarmed. It's only a reminder that you did not enter all information. What you have entered will be saved and you can return to this page at any time to finish entering all of your information.

Use the toggles to slide and select yes or no and the days that the center will be in operation. Sections 3 and 4, Additional Services and Hours, will provide additional toggle options if you indicate that additional hours and services will be provided.

| Section 2: Operating Hours                                                                                                    |                                |                   |                                   |                                   |                     |
|----------------------------------------------------------------------------------------------------|--------------------------------|-------------------|-----------------------------------|-----------------------------------|---------------------|
| *Is this facility open all months of the year?                                                                                       |                                |                   |                                   |                                   |                     |
| *Is this facility open 24 hours a day?  No                                                                                           |                                |                   |                                   |                                   |                     |
| Day                                                                                                    | Open                           | Open From:        | Open Until:                       |                                   |                     |
| Monday                                                                                                    | Open                           | 07:00 AM 🕓        | 05:00 PM 💿                        | Copy to all                       |                     |
| Tuesday                                                                                                    | Open                           | 07:00 AM (Q)      | 05:00 PM 🛇                        |                                   |                     |
| Wednesday                                                                                                    | Open                           | 07:00 AM ©        | 05:00 PM 🛇                        |                                   |                     |
| Thursday                                                                                                    | Open                           | 07:00 AM 🛇        | 05:00 PM 🕥                        |                                   |                     |
| Friday                                                                                                    | Open                           | 07:00 AM 🛇        | 05:00 PM 🛇                        |                                   |                     |
| Saturday                                                                                                    | Closed                         |                   | :                                 |                                   |                     |
| Sunday                                                                                                    | Closed                         |                   |                                   |                                   |                     |
| Section 3: Additional Services                                                                                                    |                                |                   |                                   |                                   |                     |
| Before Care                                                                                                    | 🗋 All Day                      |                   | Transport                         | ortation (To/From Home or School) |                     |
| After Care                                                                                                    | 🔲 Half Day                     |                   | Transport                         | ortation (Field Trips)            |                     |
| Summer/Holiday Hours                                                                                                    | 🔲 Half Day Or                  | nly               | <table-cell> Special</table-cell> | l Needs                           |                     |
|                                                                                                    | Overnight C                    | Care (9pm to 6am) |                                   |                                   |                     |
| Section 4: Additional Service Hour                                                                                                   | rs                             |                   |                                   |                                   |                     |
| Before Care<br>Start Time End Time<br>06:00 AM (0)<br>Days Available                                                                 | ]                              |                   |                                   |                                   |                     |
| Monday Tuesday Wednesday Thursday                                                                                                    | v Friday Saturday              | Sunday            |                                   |                                   |                     |
| 🗹 Available 🗹 Available 🗹 Available 🗹 Availa                                                                                         | ıble 🗹 Available 🔲 Unavailable | Unavailable       |                                   |                                   |                     |
| After Care           Start Time         End Time           04:00 PM ③         06:00 PM ⑤           Days Available         06:00 PM ⑤ | ]                              |                   |                                   |                                   |                     |
| Monday Tuesday Wednesday Thursday<br>Vailable Vailable Available Available Available                                                 |                                | Sunday            |                                   |                                   |                     |
|                                                                                                    |                                |                   |                                   |                                   |                     |
| ← Back to ELC Information                                                                                                    |                                |                   |                                   |                                   | Save and Continue → |
|                                                                                                    |                                |                   |                                   |                                   |                     |

#### **OWNERSHIP TYPE**

Within the overall "Ownership Type" page, there are 4 sections, each consisting of drop-down options or text boxes requiring that information be entered by the Provider.

In "Section 1: Ownership Type", the drop-down menu consists of 5 options; select the appropriate option.

- Individual
- Corporation/Limited Liability company
- Partnership
- Church and/or religious organization
- University

If the "Individual" option was selected in "Section 1: Ownership Type", proceed to "Section 2: Individual Owner".

In "Section 2: Individual Owner," enter the tax information into the "Tax Information" subsection text boxes, which are:

- Federal EIN (9 digit number)
- State Tax ID Number (9 digit number)

If the "Corporation/Limited Liability Company" option was selected in "Section 1: Ownership Type", 3 remaining sections require the entry of information, which are:

- Section 2: Corporation/LLC
- Section 3: Address Information
- Section 4: Tax Information

In "Section 2: Corporation/LLC," there are 2 text boxes that requires the entry of information, which are:

- Business Entity Name
- Previous Name

In "Section 3: Address Information," there are 2 subsections that requires the entry of information, which are:

- Physical Address
- Mailing Address

In "Physical Address," there are 5 text boxes and one drop-down that requires the entry of information, which are:

- Street Name 1
- Street Name 2
- City
- Zip
- State(Drop-down)
- Parish/County

In" Mailing Address," there are 5 text boxes and 1 drop-down that requires the entry of information, which are:

- Street Name 1
- Street Name 2
- City
- Zip
- State(Drop-down)
- Parish/County

Note:

• Providers may utilize the "Copy to All" selection if the physical and mailing address is the same.

In "Section 4: Tax Information", will require a Yes or No response for 1 question and information entered into 2 text boxes, which are:

- Federal EIN
- State Tax ID Number
- Is your organization a nonprofit organization?

If the "Partnership" option was selected in "Section 1: Ownership Type" 3 remaining sections requires the entry of information, which are:

- Section 2: Partnership
- Section 3: Address Information
- Section 4: Tax Information

In "Section 2: Partnership," there are 2 text boxes that requires the entry of information, which are:

• Business Entity Name

In "Section 3: Address Information," there are 2 subsections that requires the entry of information, which are:

- Physical Address
- Mailing Address

In "Physical Address," There are 5 text boxes and 1 drop-down that require the entry of information, which are:

- Street Name 1
- Street Name 2
- City
- Zip
- State(Drop-down)
- Parish/County
- Previous Name

In" Mailing Address," there are 5 text boxes and 1 drop-down that require the entry of information, which are:

- Street Name 1
- Street Name 2
- City
- Zip
- State(Drop-down)
- Parish/County

Note:

• Providers may utilize the "Copy to All" selection if all of the days will have the same operational open and close times.

In "Section 4: Tax Information" requires a Yes or No response for 1 question and information entered into 2 text boxes, which are:

- Federal EIN
- State Tax ID Number
- Is your organization a nonprofit organization?

If the "Church and/or religious organization," option was selected in "Section 1: Ownership Type" 3 remaining sections that require the entry of information, which are:

- Section 2: Church and/or Religious Organization
- Section 3: Address Information
- Section 4: Tax Information

In "Section 2: Church and/or Religious Organization," there are 2 text boxes that require the entry of information, which are:

- Business Entity Name
- Previous Name

In "Section 3: Address Information," there are 2 subsections that require the entry of information, which are:

- Physical Address
- Mailing Address

In "Physical Address," There are 5 text boxes and 1 drop-down that require the entry of information, which are:

- Street Name 1
- Street Name 2
- City
- Zip
- State(Drop-down)
- Parish/County

In" Mailing Address," there are 5 text boxes and 1 drop-down that require the entry of information, which are:

- Street Name 1
- Street Name 2
- City
- Zip
- State(Drop-down)
- Parish/County

Note:

• Providers may utilize the "Copy to All" selection if all if the physical and mailings addresses are the same.

In "Section 4: Tax Information" requires a Yes or No response for 1 question and information entered into 2 text boxes, which are:

- Federal EIN
- State Tax ID Number
- Is your organization a nonprofit organization?

If the "University" option was selected from the "Ownership Type," there are 3 remaining sections that requires the entry of information, which are:

- Section 2: University
- Section 3: Address Information
- Section 4: Tax Information

In "Section 2: University," there are 2 text boxes that require the entry of information, which are:

- Business Entity Name
- Previous Name

In "Section 3: Address Information," there are 2 subsections that require the entry of information, which are:

- Physical Address
- Mailing Address

In "Physical Address," There are 5 text boxes and 1 drop-down that require the entry of information, which are:

- Street Name 1
- Street Name 2
- City
- Zip
- State(Drop-down)
- Parish/County

In" Mailing Address," there are 5 text boxes and 1 drop-down that require the entry of information, which are:

- Street Name 1
- Street Name 2
- City
- Zip
- State(Drop-down)
- Parish/County

Note:

• Providers may utilize the "Copy to All" selection if all if the physical and mailings addresses are the same.

In "Section 4: Tax Information" requires a Yes or No response for 1 question and information entered into 2 text boxes, which are:

- Federal EIN
- State Tax ID Number
- Is your organization a nonprofit organization?

After providing all of the required information, select, Save and Continue, and the "Center Owner" page will appear.

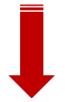

| Ownership Type                                                                                                   |                                                                              |
|----------------------------------------------------------------------------------------------------|------------------------------------------------------------------------------|
| / Find the Right Program / New Type III Application / Ownership Type                                             |                                                                              |
| Ownership Type<br>Your Ownership Type selection will determine which information will need to be entered for Cer | inter Owners and also to determine if you are eligible for certain programs. |
| ← Return to Application Home                                                                                     |                                                                              |
|                                                                                                    |                                                                              |
| Section 1: Ownership Type                                                                                        |                                                                              |
| Select your organization structure type                                                                          |                                                                              |
| Select                                                                                                    |                                                                              |
| Select<br>Individual                                                                                             |                                                                              |
|                                                                                                    |                                                                              |
|                                                                                                    |                                                                              |
| Corporation<br>Partnership                                                                                       |                                                                              |
| Corporation<br>Partnership<br>Church and/or Religious Organization                                               |                                                                              |
| Corporation<br>Partnership<br>Church and/or Religious Organization<br>University                                 |                                                                              |
| Corporation<br>Partnership<br>Church and/or Religious Organization<br>University<br>Government                   |                                                                              |
| Corporation<br>Partnership<br>Church and/or Religious Organization<br>University                                 | Save and Continue →                                                          |

Select an Ownership Type and provide the required data, as shown below. You may have different requirements depending upon the type chosen.

| Iwnership Type                                                                                                    |
|----------------------------------------------------------------------------------------------------|
| Ownership Type<br>Your Ownership Type selection will determine which information will need to be entered for Center Owners and also to determine if you are eligible for certain programs. |
| - Return to Application Home                                                                                                    |
| Section 1: Ownership Type                                                                                                    |
| *Select your organization structure type                                                                                                    |
| Limited Liability Company                                                                                                    |
| Section 2: LLC                                                                                                    |
| Any entity incorporated in Louisiana or incorporated in another State, registered with the Secretary of State in Louisiana, and legally authorized to do business in Louisiana.            |
| *Business Entity Name Previous Name                                                                                                    |
|                                                                                                    |

| Section 3: Address Information |                |                 |                |
|--------------------------------|----------------|-----------------|----------------|
| Physical Address               |                | Mailing Address |                |
| *Street Name 1                 |                | *Street Name 1  |                |
| 4562 Apollo Rd.                |                | 4562 Apollo Rd. |                |
| Street Name 2                  |                | Street Name 2   |                |
| *City                          | *State         | *City           | *State         |
| Houston                        | Louisiana 🗘    | Houston         | Louisiana 🔶    |
| *Zip                           | *Parish/County | *Zip            | *Parish/County |
| 69874<br>Copy to Mailing       | Claiborne +    | 89874           | Claiborne ÷    |

Click on the Copy to Mailing button to transfer physical address information to mailing, if it is the same.

| Section 4: Tax Information                      |                                 |   |                      |
|-------------------------------------------------|---------------------------------|---|----------------------|
| Is your organization a non-profit organization? |                                 |   |                      |
| *Federal EIN<br>545465446                       | *State Tax ID Number<br>4654654 | ) |                      |
| ← Back to Services and Hours                    |                                 |   | Save and Continue -> |

Enter Tax information, as shown above.

Select, Save and Continue, to proceed to the Center Owner, page.

## **CENTER OWNER**

After the Provider is navigated to the "Center Owner" Page, "Section 1: Officers and Agents" will appear. Provider must select "Add New".

• Section 1 - Officers and Agents

After selecting, "Add New" 5 remaining sections that require the entry of information will appear, which are:

- Section 1: Officers/Agent Designation
- Section 2: Name and Contact
- Section 3: Additional Names
- Section 4: Address Information
- Section 5: Personal Identification

In "Section 1: Officers/Agent Designation," there are 3 subsections consisting of 1 drop-down, 1 text box and a date picker requiring the entry or selection of information, which are:

- Owner Type (Drop-down: Officer, Agent)
- Title (Text box)
- Appointment Date Picker)

In "Section 2: Name and Contact," there are 2 subsections requiring that information be entered, which are:

- Owner name
- Owner Information

In the "Owner Information" subsection, there are 5 text boxes that require the entry of information, which are:

- Prefix
- First Name
- Middle Name
- Last Name
- Suffix

Also, in the "Owner Information" subsection, there are 3 text boxes and 2 Yes or No questions that require information to be entered or selections, which are:

- Primary Phone Number
- Secondary Phone Number
- Email Address
- Is this employee an emergency contact for this Center?
- I will be working on-site at this Center

In "Section 3: Additional Names," there is 1 Yes/No question that requires the entry of information, which is:

• Have you used another name in the past 5 years?

In "Section 4: Address Information," there are 2 sections, which are:

- Physical Address
- Mailing Address

In "Physical Address," There are 5 text boxes and 1 drop-down that require the entry of information, which are:

- Street Name 1
- Street Name 2
- City
- Zip
- State(Drop-down)
- Parish/County

In" Mailing Address," there are 5 text boxes and 1 drop-down that require the entry of information, which are:

- Street Name 1
- Street Name 2
- City
- Zip
- State(Drop-down)
- Parish/County

Note:

• Providers may utilize the "Copy to All" selection if all if the physical and mailings addresses are the same.

In "Section 5: Personal Identification," there are 4 subsections that require information to be entered, which are:

- Date of Birth (Date Picker)
- SSN 9 (Text box)
- Identification Number (Text Box)
- Issuing State (Drop-down)

| ≡ Center Owner                                                                                                    |                                                                                                    |  |  |  |
|----------------------------------------------------------------------------------------------------|----------------------------------------------------------------------------------------------------|--|--|--|
| * / Find the Right Program / New Type III Application / Center Owner                                                                                                    |                                                                                                    |  |  |  |
| Center Owner<br>The Ownership Type you selected is a business entity. You will need to add all listed Officers and Agents of the Business as provided on the Louisiana Secretary of State's website. Z |                                                                                                    |  |  |  |
| ← Return to Application Home                                                                                                    |                                                                                                    |  |  |  |
| Section 1: Officers and Agents                                                                                                    |                                                                                                    |  |  |  |
| ♦ Type                                                                                                    | Email Address                                                                                                    |  |  |  |
|                                                                                                    | There are no records to show                                                                                                    |  |  |  |
| +Add New                                                                                                    | Center Owner ×                                                                                                    |  |  |  |
| ← Back to Ownership Type                                                                                                    | The ownership type you selected requires at least one owner<br>and two owners for partnerships. Do you still want to<br>continue? Save and Continue → |  |  |  |
|                                                                                                    | Yes No                                                                                                    |  |  |  |

If you would like to return to this page later, click on Save and Continue and then Yes.

| Center Owner<br>The Ownership Type selected was a business entity. You will need to add all listed Officers and Agents of the Business as provided on the Louisiana Secretary of State's website. @<br>Section 1: Officers/Agent Designation<br>*Owner Type *Title *Appointment Date<br>Officer * Director 01/04/2023                                                                                                    |  |
|----------------------------------------------------------------------------------------------------|--|
| *Owner Type *Title *Appointment Date                                                                                                    |  |
| *Owner Type *Title *Appointment Date                                                                                                    |  |
|                                                                                                    |  |
|                                                                                                    |  |
|                                                                                                    |  |
| Section 2: Name and Contact Owner Name Owner Information                                                                                                    |  |
| Prefix *Primary Phone Number                                                                                                    |  |
| 646-5465                                                                                                    |  |
| *First Name Secondary Phone Number                                                                                                    |  |
| Betsy                                                                                                    |  |
| Middle Name *Email Address                                                                                                    |  |
| BetsyRoss@gmail.com                                                                                                    |  |
| *Last Name This employee is an emergency contact for this Center                                                                                                    |  |
| Ross Yes                                                                                                    |  |
| Suffix I will be working on-site at this Center                                                                                                    |  |
|                                                                                                    |  |
| Section 3: Additional Names         Have you used another name in the past 5 years?         Yes         Plase add at least one additional name.             First Name                                                                                                    |  |
|                                                                                                    |  |
| There are no records to show                                                                                                    |  |
| There are no records to show                                                                                                    |  |
| +Add New                                                                                                    |  |
| +Add New Section 3: Additional Names                                                                                                    |  |
| Add New  Section 3: Additional Names Have you used another name in the past 5 years?                                                                                                    |  |
| +Add New<br>Section 3: Additional Names<br>Have you used another name in the past 5 years?<br>● Yes                                                                                                    |  |
| It was a state of the state of the state |  |
| triangle in the past 5 years?         The year was another name in the past 5 years?         The year was another name in the past 5 years?         The year         The year was another name in the past 5 years?         The year was another name in the past 5 years?         The year was another name in the past 5 year                                                                                                    |  |
| ★Add New       Section 3: Additional Names       Have you used another name in the past 5 years?            • Yes       Please add at least one additional name.                                                                                                    |  |
| triangle in the past 5 years?         The year was another name in the past 5 years?         The year was another name in the past 5 years?         The year         The year was another name in the past 5 years?         The year was another name in the past 5 years?         The year was another name in the past 5 year                                                                                                    |  |
| ★ Add New                                                                                                    |  |
|                                                                                                    |  |
| ★ Add New                                                                                                    |  |
|                                                                                                    |  |
|                                                                                                    |  |

Click on the check icon to save the entry.

| Section 4: Address Information                          |                                      |
|---------------------------------------------------------|--------------------------------------|
| Physical Address                                        | Mailing Address                      |
| *Street Name 1                                          | *Street Name 1                       |
| 55 Flamingo Lane                                        | 55 Flamingo Lane                     |
| Street Name 2                                           | Street Name 2                        |
| *City *State                                            | *City *State<br>New Orleans +        |
| *Zip *Parish/County<br>87954Select +<br>Copy to Mailing | *Zip *Parish/County<br>87954Select + |

Be sure to select a Parish from above and utilize the Copy to Mailing option.

A legitimate date of birth, SSN#, Identification # (govt. Issued ID), Sex and Race are required.

| Section 5: Personal Identifica | ation       |                                               |                |
|--------------------------------|-------------|-----------------------------------------------|----------------|
| *Date Of Birth                 | *SSN        | *Identification Number 😧                      | *Issuing State |
| 01/05/1976                     | ***_**-6555 | 65465651561                                   | Louisiana 🗢    |
| *Sex                           | *Race       |                                               |                |
| Female \$                      | White \$    |                                               |                |
|                                |             | SSN#'s will be synced                         |                |
|                                |             | with CCCBC statuses<br>and must match exactly |                |
| Save                           |             | for all owners, director                      |                |
|                                |             | and staff.                                    |                |
|                                |             |                                               | -              |

Select, Save and you'll be navigated to early Learning Center Staff page.

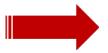

# EARLY LEARNING CENTER STAFF (DIRECTOR/DESIGNEE)

| edlink              | ≡ Early Learning Center St   | taff                                      |                                                                |                                                      |                                               |     |
|---------------------|------------------------------|-------------------------------------------|----------------------------------------------------------------|------------------------------------------------------|-----------------------------------------------|-----|
| Pamela Mertens      | > / Find the Right Program / | New Type III Application / Early Learning | g Center Staff 🛛 🕢                                             |                                                      |                                               |     |
| My Dashboard        |                              |                                           |                                                                |                                                      |                                               |     |
| 🖹 Messages <u>6</u> | Forby Loop                   | rning Center Stat                         | **                                                             |                                                      |                                               |     |
| Account Settings    |                              |                                           | ■ ■<br>he Early Learning Center. Every Center must have at lea | st one Director identified. If that Director is resp | onsible for multiple Centers, then a Director |     |
| ? Help              | > Designee will also b       | e required. Owners who will be wo         | orking on site will also need to be re-entered to Staff Mer    | nber page.                                           |                                               |     |
|                     |                              |                                           |                                                                |                                                      |                                               | - 1 |
|                     | ← Return to Application      | Home                                      |                                                                |                                                      |                                               |     |
|                     |                              |                                           |                                                                |                                                      |                                               |     |
|                     | Section 1: Staff Members     |                                           |                                                                |                                                      |                                               |     |
|                     | <b>≑</b> Name                | Position Type                             | Primary Phone Number                                           | 💠 Email Address                                      | Date Hired                                    |     |
|                     |                              |                                           | There are no records                                           | to show                                              |                                               |     |
|                     | + Add New                    |                                           |                                                                |                                                      |                                               |     |
|                     |                              |                                           |                                                                |                                                      |                                               |     |
|                     |                              |                                           |                                                                |                                                      |                                               |     |
|                     | ← Back to C                  | enter Owner                               |                                                                |                                                      | Continue >                                    |     |

Add additional staff by selecting the "Add new" option, which will navigate a Provider to the "Early Learning Center Staff" page, as shown below.

On the "Early Learning Center Staff" there are 5 sections where a Provider must provide all required information if a new "Staff Member" is to be added, which are:

- Section 1: Name and Contact
- Section 2: Address Information
- Section 3: Personal Identification
- Section 4: Employment Details
- Section 5: Degrees and Certifications

After entering data and information in the previous 5 sections, a "Staff Member" may be added on the "Early Learning Center Staff" page, as shown below.

| Conter Staff Detail Early Learning Center Staff Provide the details for all Center Staff that will be working on site at the Center. |                                                       |
|----------------------------------------------------------------------------------------------------|-------------------------------------------------------|
| Section 1: Name and Contact                                                                                                    |                                                       |
| Prefix                                                                                                    | *Primary Phone Number                                 |
|                                                                                                    | 564-654-6546                                          |
| *First Name                                                                                                    | Secondary Phone Number                                |
| Sally                                                                                                    |                                                       |
| Middle Name                                                                                                    | *Email Address                                        |
|                                                                                                    | sallyF@gmail.com                                      |
| *Last Name                                                                                                    | This employee is an emergency contact for this Center |
| Fields                                                                                                    | Ves                                                   |
| Suffix                                                                                                    |                                                       |
|                                                                                                    |                                                       |
|                                                                                                    |                                                       |

| Section 2: Address Information                                                                                                    |                                             |   |                                                                                                    |                    |
|----------------------------------------------------------------------------------------------------|---------------------------------------------|---|----------------------------------------------------------------------------------------------------|--------------------|
| Physical Address                                                                                                    |                                             |   | Mailing Address                                                                                                    |                    |
| *Street Name 1                                                                                                    |                                             |   | *Street Name 1                                                                                                    |                    |
| 25 Blue Bird Circle                                                                                                    |                                             |   | 25 Blue Bird Circle                                                                                                    |                    |
| Street Name 2                                                                                                    |                                             |   | Street Name 2                                                                                                    |                    |
|                                                                                                    |                                             |   |                                                                                                    |                    |
| *City                                                                                                    | *State                                      |   | *City                                                                                                    | *State             |
| New Orleans                                                                                                    | Louisiana +                                 |   | New Orleans                                                                                                    | Louisiana +        |
| *Zip                                                                                                    | *Parish/County                              |   | *Zip                                                                                                    | *Parish/County     |
| 54656                                                                                                    | East Baton Rouge +                          |   | 54656                                                                                                    | East Baton Rouge 🗢 |
| Copy to Mailing                                                                                                    |                                             |   |                                                                                                    |                    |
|                                                                                                    |                                             |   |                                                                                                    |                    |
|                                                                                                    |                                             |   |                                                                                                    |                    |
|                                                                                                    |                                             |   |                                                                                                    |                    |
| = Center Staff Detail                                                                                                    |                                             |   |                                                                                                    |                    |
| E Center Staff Detail<br>Section 3: Personal Identification                                                                                                    |                                             |   |                                                                                                    |                    |
|                                                                                                    | *SSN                                        |   | *Identification Number 🕑                                                                                                    | *Issuing State     |
| Section 3: Personal Identification                                                                                                    | *SSN<br>**-**-4554                          |   | *Identification Number 🕑                                                                                                    | *Issuing State     |
| Section 3: Personal Identification                                                                                                    |                                             |   | -                                                                                                    |                    |
| Section 3: Personal Identification <sup>•</sup> Date Of Birth 01/05/1980                                                                                                    | ***_**.4554<br>*Race                        | ÷ | 54654654                                                                                                    |                    |
| Section 3: Personal Identification "Date Of Birth 01/05/1980 "Sex                                                                                                    | ***_**.4554<br>*Race                        |   | 54654654<br>Married                                                                                                    |                    |
| Section 3: Personal Identification "Date Of Birth 01/05/1980 "Sex Female ¢                                                                                                    | ***_**.4554<br>*Race                        |   | 54654654<br>Married                                                                                                    |                    |
| Section 3: Personal Identification "Date Of Birth 01/05/1980 "Sex                                                                                                    | ***_**.4554<br>*Race                        |   | 54654654<br>Married                                                                                                    |                    |
| Section 3: Personal Identification "Date Of Birth 01/05/1980 "Sex Female ¢                                                                                                    | ***_**.4554<br>*Race                        | ÷ | 54654654<br>Married                                                                                                    |                    |
| Section 3: Personal Identification "Date Of Birth O1/05/1980 *Sex Female * Section 4: Employment Details                                                                             | ***.4554<br>*Race<br>Black/African American | ÷ | 54654654<br>Married<br>© No                                                                                                    |                    |
| Section 3: Personal Identification "Date Of Birth O1/05/1980 "Sex Female * Section 4: Employment Details "Position Type                                                              | ***.4554<br>*Race<br>Black/African American | ÷ | 54654654<br>Married<br>No<br>* Years of experience in a licensed center<br>15<br>Responsible for other Early Learning Centers                                                                                                   |                    |
| Section 3: Personal Identification "Date Of Birth 01/05/1980 "Sex Female * Section 4: Employment Details "Position Type Director                                                     | ***-4554<br>*Race<br>Black/African American | ÷ | 54654654<br>Married<br>No<br>* Years of experience in a licensed center<br>15                                                                                                    |                    |
| Section 3: Personal Identification  *Date Of Birth O1/05/1980 *Sex Female * Section 4: Employment Details *Position Type Director *Date appointed to current role                    | ***-4554<br>*Race<br>Black/African American | ÷ | 54654654         Married <ul> <li>No</li> </ul> * Years of experience in a licensed center         15         Responsible for other Early Learning Centers <ul> <li>No</li> </ul> Qualify for School Readiness Tax Credit Level |                    |
| Section 3: Personal Identification  *Date Of Birth  1/105/1980  *Sex  Female  * Section 4: Employment Details  *Position Type  Director  *Date appointed to current role  01/06/2023 | ***-**-4554 *Race Black/African American    | ÷ | 54654654<br>Married<br>No<br>Years of experience in a licensed center<br>15<br>Responsible for other Early Learning Centers<br>No                                                                                               |                    |

The date of birth and Social Security Number must be accurate for each staff member. They are used to synch to the CCCBC System and provides an up-to-date status on all background checks. These statuses are integrated into your application. The Identification Number is any Government Issued ID. See Bulletin 137-140 for position requirements.

|            | ertifications<br>rly Childhood Ancillary Certificate (ECAC). An ECAC can be used as a qualifying credential to become a Director or Director Designee of a licensed child care center. Visit the <u>Teach LA Live Portal</u> 😢 to<br>application will need to include a transcript showing the degree completion. For Directors and Director Designees, please review <u>Application Instructions</u> . |
|------------|----------------------------------------------------------------------------------------------------|
| ¢ Category | \$ Type                                                                                                    |
|            | Upload all Upload all                                                                                                    |
| + Add New  | documents and                                                                                                    |
| Save       | Save.                                                                                                    |

Directors and Director Designees are required to upload, Pre-Service Orientation (CCAP/All Type III), CPR, Pediatric First Aid, Mandated Reporter, Medication Administration, ELC Experience. If you are a Headstart or Grant Funded, upload a blank doc into the Pre-Service Orientation Category. <u>Please see Bulletin 137 for details.</u>

Other Staff will need CPR, Pediatric First Aid and Mandated Reporter.

All documents, with the exception of ELC Experience, will be located in the Education and Training catagory. ELC Experience is located in the Experience catagory. Upload all mandatory documents listed on the previous page and within Bulletin 137, first. Save your uploads. You may return to the Staff Member's page to upload Certificates by selecting the Pencil icon next to their name. Be sure to always Save.

#### Section 5: Degrees and Certifications

The reported credentials may qualify for an Early Childhood Ancillary Certificate (ECAC). An ECAC can be used as a qualifying credential to become a Director or Director Designee of a licensed child care center. Visit the Teach LA Live Portal Z to apply for an ECAC. Note: The submitted ECAC application will need to include a transcript showing the degree completion. For Directors and Director Designees, please review Application Instructions. Category Type There are no records to show + Add New \*Category \*Type --Select ¢ --Select -¢ \*Choose File Choose File Cance \*Category \*Type -Select -¢ --Select -ŧ Certification Experience **×** \*Category \*Type ŧ Education/Training -- Select -\$ Select \*Choose File Pediatric First Aid Choose File Brows Pre-service Orientation Medication Administration Training Degree Continuing Education Training College Credit Hours Mandated Reporters 🔨 🗙 \*Category \*Type Education/Training ŧ CPR Training ŧ \*Certified by \*Expiration Date 02/03/2023 state \*Choose File Choose File Bro 🔽 💌

To upload files, select Browse. The file Explorer will open, as shown below. Double click on the file and it will automatically upload into the application. You may also locate the file and select Open for the same result. Enter information into all text boxes.

| 🚱 Open                                                                                  |                                                                                                    |                                                                                                    |                                                                                                    |                           | X nkOps) x 📓 EdLink Sec: x   📴 Mail - Pam: x   🛛 Templates - x   🖾 Training Ma x   🖾 Training Ma x   + 🗸 - 🕫                                                                                                    |
|-----------------------------------------------------------------------------------------|----------------------------------------------------------------------------------------------------|----------------------------------------------------------------------------------------------------|----------------------------------------------------------------------------------------------------|---------------------------|----------------------------------------------------------------------------------------------------|
| $\leftarrow$ $\rightarrow$ $\checkmark$ $\uparrow$ $\blacksquare$ $\rightarrow$ This PC | > Documents >                                                                                                    |                                                                                                    | ບ ບ ⊃ Sear                                                                                                    | ch Documents              | 🖻 🖈 🖬 🦃 Update                                                                                                    |
| Organize 👻 New folder                                                                   |                                                                                                    |                                                                                                    |                                                                                                    | III • 🔲                   | 0                                                                                                    |
| > 📥 OneDrive - Personal 🔦                                                               | Name                                                                                                    | Date modified                                                                                                    | Туре                                                                                                    | bize                      |                                                                                                    |
|                                                                                         | Adobe Custom Office Templates GPUCache My Shapes Network Monitor 3 New rolder New rolder New rolder Sap Zoom ACAPProc | 6/28/2022 10:06 AM<br>11/17/2022 1:21 PM<br>3/17/2022 1:37 AM<br>1/17/2022 1:42 PM<br>1/7/2022 11:10 AM<br>3/72/2022 10:43 AM<br>3/25/2022 11:06 AM<br>5/23/2022 10:55 AM<br>1/13/2022 10:55 AM | File folder<br>File folder<br>File folder<br>File folder<br>File folder<br>File folder<br>File folder<br>File folder<br>File folder |                           | ing credential to become a Director or Director Designee of a licensed child care center. Visit the <u>Teach LA Live Portal</u> & to<br>For Directors and Director Designees, please review <u>Application Instructions</u> . |
| > L Windows (C:)                                                                        | CCAPProve                                                                                                    | /17/2022 3:35 PM<br>/4/2022 10:04 AM<br>/15/2022 9:27 AM                                                                                                    | Adobe Acrobat Docu<br>Microsoft Word Doc<br>Adobe Acrobat Docu                                                                      | 319 KB<br>14 KB<br>193 KB | ∲ Type                                                                                                    |
| File name                                                                               | s                                                                                                    |                                                                                                    | V Custom Fi                                                                                                    |                           |                                                                                                    |
| *Category<br>Education/Tra<br>*Certified by                                             | aining                                                                                                    |                                                                                                    | \$                                                                                                    |                           | *Type CPR Training                                                                                                    |
| state<br>*Choose File                                                                   |                                                                                                    |                                                                                                    |                                                                                                    |                           | 02/03/2023                                                                                                    |
| Choose File                                                                             |                                                                                                    |                                                                                                    |                                                                                                    | Browse                    |                                                                                                    |
| Save                                                                                    |                                                                                                    |                                                                                                    |                                                                                                    |                           | <b>^</b>                                                                                                    |

| *Category             | *Туре                                                                                                    |
|-----------------------|----------------------------------------------------------------------------------------------------|
| Education/Training \$ | CPR Training ÷                                                                                                    |
| *Certified by         | *Expiration Date                                                                                                    |
| state                 | 02/03/2023                                                                                                    |
| *Choose File          |                                                                                                    |
| Choose File Browse    | To view the uploaded document,<br>click on the eye icon. The file will                                                                                           |
|                       | open in a separate window. Click on<br>the trashcan to delete the file and<br>upload a different one. Select the<br>check icon to Save the uploaded<br>document. |
|                       |                                                                                                    |

#### Section 5: Degrees and Certifications

| The reported credentials may qualify for an Early Childhood Ancillary Certificate (ECAC). An ECA<br>apply for an ECAC. Note: The submitted ECAC application will need to include a transcript showin |                | alifying credential to become a Director or Director Designee of a licensed child care center. Visit the <u>Teach LA Live Portal</u> & to on. For Directors and Director Designees, please review <u>Application Instructions</u> . |
|----------------------------------------------------------------------------------------------------|----------------|----------------------------------------------------------------------------------------------------|
| ¢ Category                                                                                                    | <b>\$</b> Туре |                                                                                                    |
| Education/Training                                                                                                    | CPR Training   |                                                                                                    |
| + Add New                                                                                                    |                |                                                                                                    |
| Save Cancel                                                                                                    |                | *                                                                                                    |
|                                                                                                    |                |                                                                                                    |

| *Category            | *Type                 |
|----------------------|-----------------------|
| Education/Training ¢ | Pediatric First Aid + |
| *Certified by        | *Expiration Date      |
| state                | 02/03/2023            |
| *Choose File         |                       |
| Choose File Browse   |                       |
| Test 1.docx          |                       |
|                      |                       |

#### **Section 5: Degrees and Certifications**

| The reported credentials may qualify for an Early Childhood Ancillary Certificate (ECAC),<br>apply for an ECAC. Note: The submitted ECAC application will need to include a transcript |                     |   |
|----------------------------------------------------------------------------------------------------|---------------------|---|
| ¢ Category                                                                                                    | ¢ Type              |   |
| Education/Training                                                                                                    | CPR Training        |   |
| Education/Training                                                                                                    | Pediatric First Aid |   |
| + Add New                                                                                                    |                     |   |
| Save Cancel                                                                                                    |                     | 1 |

| *Category             | *Туре                            |  |
|-----------------------|----------------------------------|--|
| Education/Training \$ | Pre-service Orientation \$       |  |
| *Certified by         | *Date Completed *Expiration Date |  |
| state                 | 01/11/2023                       |  |
| *Choose File          |                                  |  |
| Choose File Browse    |                                  |  |
| Test 1.docx           |                                  |  |
| ×                     |                                  |  |

#### **Section 5: Degrees and Certifications**

The reported credentials may qualify for an Early Childhood Ancillary Certificate (ECAC). An ECAC can be used as a qualifying credential to become a Director or Director Designee of a licensed child care center. Visit the <u>Teach LA Live Portal</u> 2' to apply for an ECAC. Note: The submitted ECAC application will need to include a transcript showing the degree completion. For Directors and Director Designees, please review <u>Application Instructions</u>.

| ¢ Category         | ¢Туре                   |                     |
|--------------------|-------------------------|---------------------|
| Education/Training | CPR Training            | a     i     a     i |
| Education/Training | Pediatric First Aid     | 2                   |
| Education/Training | Pre-service Orientation |                     |
| + Add New          |                         |                     |
| Save Cancel        |                         |                     |
|                    |                         |                     |

| *Category            | *Туре                                |
|----------------------|--------------------------------------|
| Education/Training + | Medication Administration Training + |
| *Certified by        | *Expiration Date                     |
| state                | 02/04/2023                           |
| *Choose File         |                                      |
| Choose File Browse   |                                      |
| Test 1.docx          |                                      |
|                      |                                      |

#### Section 5: Degrees and Certifications

| CPR Training                       | <b>2</b>                                                                       |
|------------------------------------|--------------------------------------------------------------------------------|
| Pediatric First Aid                |                                                                                |
| Pre-service Orientation            |                                                                                |
| Medication Administration Training |                                                                                |
|                                    |                                                                                |
|                                    |                                                                                |
|                                    | 1                                                                              |
|                                    |                                                                                |
| *Туре                              |                                                                                |
| Andated Report                     | ters ÷                                                                         |
| *Expiration Date                   |                                                                                |
| Browse 01/28/2023                  |                                                                                |
|                                    |                                                                                |
|                                    |                                                                                |
|                                    | Pediatric First Ald Pre-service Orientation Medication Administration Training |

|                                                                                                    | hildhood Ancillary Certificate (ECAC). An ECAC can be used as     |                                                                     |                                                                                                    |                   |
|----------------------------------------------------------------------------------------------------|-------------------------------------------------------------------|---------------------------------------------------------------------|----------------------------------------------------------------------------------------------------|-------------------|
|                                                                                                    | lication will need to include a transcript showing the degree con |                                                                     | rector Designee of a licensed child care center. Visit the <u>Teach LA Live Por</u><br>ase review <u>Application Instructions</u> . | <u>rtal</u> ⊵' to |
| Category                                                                                                    | \$ Туре                                                           |                                                                     |                                                                                                    |                   |
| Education/Training                                                                                                    | CPR Training                                                      |                                                                     |                                                                                                    |                   |
| Education/Training                                                                                                    | Pediatric First Aid                                               |                                                                     |                                                                                                    |                   |
| Education/Training                                                                                                    | Pre-service Orientation                                           |                                                                     |                                                                                                    |                   |
| Education/Training                                                                                                    | Medication Administration Training                                |                                                                     |                                                                                                    |                   |
| Education/Training                                                                                                    | Mandated Reporters                                                |                                                                     |                                                                                                    |                   |
| + Add New                                                                                                    |                                                                   |                                                                     |                                                                                                    |                   |
|                                                                                                    |                                                                   |                                                                     |                                                                                                    |                   |
| Save                                                                                                    |                                                                   |                                                                     |                                                                                                    | <b>^</b>          |
|                                                                                                    |                                                                   |                                                                     |                                                                                                    |                   |
| *Category                                                                                                    |                                                                   | *Type                                                               |                                                                                                    |                   |
| Experience<br>Select                                                                                                    | ÷                                                                 | Select                                                              | \$                                                                                                    |                   |
| Education/Training<br>Certifications                                                                                                    |                                                                   |                                                                     |                                                                                                    |                   |
| Experience                                                                                                    | Br                                                                | rowse                                                               |                                                                                                    |                   |
|                                                                                                    |                                                                   |                                                                     |                                                                                                    |                   |
|                                                                                                    |                                                                   |                                                                     |                                                                                                    |                   |
| *Category                                                                                                    |                                                                   | *Type                                                               |                                                                                                    |                   |
| Experience                                                                                                    |                                                                   | 1360                                                                |                                                                                                    |                   |
|                                                                                                    | \$                                                                | Select                                                              | *                                                                                                    |                   |
| *Choose File                                                                                                    | ÷                                                                 | Select<br>Select<br>ELC Experience                                  | ÷                                                                                                    |                   |
| *Choose File<br>Choose File                                                                                                    |                                                                   | Select                                                              | •                                                                                                    |                   |
|                                                                                                    |                                                                   | Select<br>ELC Experience                                            | •                                                                                                    |                   |
| Choose File                                                                                                    |                                                                   | Select<br>ELC Experience                                            | \$                                                                                                    |                   |
| Choose File                                                                                                    |                                                                   | Select<br>ELC Experience                                            | •                                                                                                    |                   |
| Choose File                                                                                                    |                                                                   | Select<br>ELC Experience                                            | \$                                                                                                    | _                 |
| Choose File  Choose File  Choose File  Choose File                                                                                                    | B                                                                 | rowse                                                               | ÷                                                                                                    | _                 |
| Choose File  Choose File  Control Control Cont | B                                                                 | Select<br>ELC Experience<br>rowse<br>LLC Experience                 | ÷                                                                                                    | _                 |
| Choose File  Choose File  Choose File  Experience                                                                                                    | B                                                                 | Select<br>ELC Experience<br>rowse<br>LLC Experience                 | ÷                                                                                                    | _                 |
| Choose File  Choose File  Category Experience  Number of years 15  Choose File                                                                                                    | •                                                                 | *Type<br>ELC Experience<br>Licensed Early Learning Cernter or compa | ÷                                                                                                    | _                 |
| Choose File  Choose File Choose File Choose File Choose File Choose File Choose File Choose File Choose File Choose File Choose File Choose File Choose File Choose File Choose File Choose | •                                                                 | Select<br>ELC Experience<br>rowse<br>LLC Experience                 | ÷                                                                                                    | _                 |
| Choose File  Choose File  Category  Experience  Number of years  15  Choose File                                                                                                    | •                                                                 | rowse                                                               | ÷                                                                                                    |                   |
| Choose File Category Experience Number of years 15 Choose File Choose File                                                                                                    | B                                                                 | rowse                                                               | ÷                                                                                                    |                   |

| Section 5: Degrees an<br>The reported credentials may qualify for<br>apply for an ECAC. Note: The submitted                                                                                                    | or an Early Childhood Ancillary                                                                                                    |                                                                        |                                                        | ector or Director Designee of a licensed child ce<br>es, please review <u>Application Instructions</u> . | re center. Visit the <u>Teach LA Live Portal</u> 않 to |
|----------------------------------------------------------------------------------------------------|----------------------------------------------------------------------------------------------------|------------------------------------------------------------------------|--------------------------------------------------------|----------------------------------------------------------------------------------------------------|-------------------------------------------------------|
| Category                                                                                                    |                                                                                                    | <b>\$</b> Туре                                                         | These documents must be<br>uploaded into each catagory |                                                                                                    |                                                       |
| Education/Training                                                                                                    |                                                                                                    | CPR Training                                                           | submit the application.                                |                                                                                                    | <b>—</b>                                              |
| Education/Training                                                                                                    |                                                                                                    | Pediatric First Aid                                                    |                                                        |                                                                                                    | Ē                                                     |
| Education/Training                                                                                                    | (                                                                                                    | Pre-service Orientation                                                |                                                        |                                                                                                    | â                                                     |
| Education/Training                                                                                                    |                                                                                                    | Medication Administration Train                                        | ning                                                   |                                                                                                    | â                                                     |
| Education/Training                                                                                                    |                                                                                                    | Mandated Reporters                                                     |                                                        |                                                                                                    | <b>a</b>                                              |
| Experience                                                                                                    |                                                                                                    | ELC Experience                                                         |                                                        |                                                                                                    | <b>•</b>                                              |
| + Add New                                                                                                    |                                                                                                    |                                                                        |                                                        |                                                                                                    |                                                       |
|                                                                                                    |                                                                                                    |                                                                        |                                                        |                                                                                                    |                                                       |
| Save                                                                                                    |                                                                                                    |                                                                        |                                                        |                                                                                                    | <b>^</b>                                              |
| _                                                                                                    | _                                                                                                    | _                                                                      |                                                        | _                                                                                                    |                                                       |
|                                                                                                    |                                                                                                    |                                                                        |                                                        | ×                                                                                                    |                                                       |
| <ul> <li>Early Learning Center Staff</li> <li>/ Find the Right Program / New Type III App</li> </ul>                                                                                                    | plication / Early Learning Center Stat                                                                                                    |                                                                        | information saved successfully.                        |                                                                                                    |                                                       |
| Find the Right Program / New Type III App<br>Early Learning C                                                                                                    | Center Staff                                                                                                    | ff ⊕                                                                   |                                                        | *                                                                                                    | Director Designee will also be required.              |
| / Find the Right Program / New Type III App<br>Early Learning C<br>Enter all hired Staff Members w                                                                                                    | Center Staff                                                                                                    | ff ⊕                                                                   |                                                        |                                                                                                    | Director Designee will also be required.              |
| ✓ / Find the Right Program / New Type III App<br>Early Learning C<br>Enter all hired Staff Members w<br>Owners who will be working on si                                                                                                    | Center Staff<br>who will be on site at the Early I<br>ite will also need to be re-enter                                                                                                    | ff ⊕                                                                   |                                                        |                                                                                                    | Director Designee will also be required.              |
| <ul> <li>/ Find the Right Program / New Type III App</li> <li>Early Learning C</li> <li>Enter all hired Staff Members w</li> <li>Owners who will be working on si</li> <li>Return to Application Home</li> </ul>                                                                                                    | Center Staff<br>who will be on site at the Early I<br>ite will also need to be re-enter                                                                                                    | ff ⊕                                                                   | have at least one Director identified. If that Dire    | ector is responsible for multiple Centers, then a                                                        | Director Designee will also be required.              |
| <ul> <li>/ Find the Right Program / New Type III Applied The Right Program / New Type III Applied The Right Program</li></ul> | Center Staff<br>who will be on site at the Early lite will also need to be re-enterd<br>will also need to be re-enterd<br>will be the state of the state of the state o | ff ♥<br>Learning Center. Every Center must<br>ed to Staff Member page. | have at least one Director identified. If that Dire    | ector is responsible for multiple Centers, then a                                                        | Director Designee will also be required.              |
| <ul> <li>/ Find the Right Program / New Type III Application</li> <li>Carly Learning C</li> <li>Enter all hired Staff Members we</li> <li>Owners who will be working on si</li> <li>Return to Application Home</li> <li>Section 1: Staff Mem</li> <li>Name</li> </ul>                                                                                                    | Center Staff<br>who will be on site at the Early lite will also need to be re-enterned<br>bers<br>Position Type                                                                                                    | ff ●<br>Learning Center. Every Center must<br>ed to Staff Member page. | have at least one Director identified. If that Dire    | ector is responsible for multiple Centers, then a                                                        | Director Designee will also be required.              |
| <ul> <li>/ Find the Right Program / New Type III App</li> <li>Early Learning C</li> <li>Enter all hired Staff Members w<br/>Owners who will be working on si</li> <li>Return to Application Home</li> <li>Section 1: Staff Mem</li> <li>Name</li> <li>Sally Fielde</li> </ul>                                                                                                    | Center Staff<br>who will be on site at the Early lite will also need to be re-enterned<br>bers<br>Position Type                                                                                                    | ff ●<br>Learning Center. Every Center must<br>ed to Staff Member page. | have at least one Director identified. If that Dire    | ector is responsible for multiple Centers, then a                                                        | Director Designee will also be required. I ■          |

After entering all of the staff members' documents, select, continue.

## **EARLY LEARNING CENTER OTHER STAFF**

| Section 2: Note and content     Prevention and Content     Prevention and Content <th>E Center Staff Detail</th> <th></th>                                                                                                    | E Center Staff Detail                                                                                               |                                         |
|----------------------------------------------------------------------------------------------------|----------------------------------------------------------------------------------------------------|-----------------------------------------|
| Parts "Pinary News News   "Gat News Secolary Prove News   Secolary Prove News Secolary Prove News   "Secolary Prove News Secolary Prove News   "Secolary Prove News Secolary Prove News   "Secolary Prove News Secolary Prove News   "Secolary Prove News Secolary Prove News   "Secolary Prove News Secolary Prove News   "Secolary Prove News Secolary Prove News   "Secolary Prove News Secolary Seconary   "Seconary Prove News Secolary   "Seconary Prove News Seconary   "Seconary Prove News Seconary   "Seconary Personal Identification Seconary   "Seconary Personal Identification Seconary   "Seconary Personal Identification Seconary   "Seconary Personal Identification Seconary   "Seconary Personal Identification Seconary   "Seconary Personal Identification Seconary                                                                                                    | Early Learning Center Staff<br>Provide the details for all Center Staff that will be working on site at the Center. |                                         |
| 645 620 5363   **ar Num   Store   Store   Store   *Tend Address   **ar Num   Store   **ar Num   **ar Num                                                                                                    | Section 1: Name and Contact                                                                                         |                                         |
| Test have Secondary Prior Number   Addr                                                                                                    | Prefix                                                                                                    | *Primary Phone Number                   |
| Addr   Made   Ital Name   Ital Name   Ital                                                                                                    |                                                                                                    | 645-556-3563                            |
| Midele Name   * Lack Name   * Lack Name   * Lack Name   * Lack Name   * Lack Name   * Section 2: Address Information   * Section 2: Address Information   * Section 2: Address   * Section 2: Address   * Section 1:   * Section 2: Address   * Section 2: Address   * Section 2: Address   * Section 2: Address   * Section 2: Address   * Section 2: Address   * Section 1:   * Section 2: Address   * Section 2: Address   * Section 1:   * Section 2: Address   * Section 2: Address   * Section 3: Personal Identification   * Section 4: Employment Details   * Section 4: Employment Details   * Name   * Section 4: Employment Details   * Section 4: Employment Details   * Section 4: Employment Details   * Data Section 4: Employment Details   * Data Section 4: Employment Details   * Data Section 4: Employment Details   * Data Section 4: Employment Details   * Data Section 4: Employment Details   * Data Section 4: Employment Details   * Data Section 4: Employment Details   * Data Section 4: Employment Details   * Data Section 4: Employment Details   * Data Section 4: Employment Details   * Data Section 4: Employment Details   * Data Section 4: Employment Details   * Data Section 4: Employment Details   * Data Section 4: Employment Details                                                                                                    | *First Name                                                                                                    | Secondary Phone Number                  |
| <ul> <li>db/ggmal.cm</li> <li>db/ggmal.cm</li> </ul> Prodex   Brokes   Brokes   Brokes   Section 2: Address Information   Prodex Address   'Section 2: Address Information   Prodex Address   'Section 2: Address Information   'Section 2: Address Information   'Section 2: Address   'Section 2: Address Information   'Section 2: Address Information   'Section 2: Address Information   'Section 2: Address Information   'Section 3: Personal Identification   'Section 3: Personal Identification   'Section 4: Employment Details   'Section 4: Employment Details   'Section 4: Employment Details   'Section 4: Employment Details   'Section 4: Employment Details   'Section 4: Employment Details   'Section 4: Employment Details   'Section 4: Employment Details   'Section 4: Employment Details   'Section 4: Employment Details   'Section 4: Employment Details   'Section 4: Employment Details   'Section 4: Employment Details                                                                                                    | Abby                                                                                                    |                                         |
| 'Last Name   The employee is an emergency context. for this Center   The employee is an emergency context. for this Center   'No   Section 2: Address Information   'Sect Name 1   28 torder for.   28 torder for.   *Sect Name 1   28 torder for.   *Sect Name 2   'Oty   'State   *Sect Name 2   'Oty   'State   *Sect Name 2   'Oty   'State   *Sect Name 2   'Oty   'State   *Sect Name 2   'Oty   'State   *Sect Name 2   'Oty   'State   *Sect Name 2   'Oty   'State   *Sect Name 2   'Oty   'State   *Sect Name 2   'Oty   'State   *Sect Name 2   'Oty   'State   *Sect Name 2   'Oty   'State   *Sect Name 2   'Oty   'State   *Sect Name 2   'Oty   'State   *Sect Name 7   'State   *Sect Name 8   'State   *Sect Name 9   'State   *Sect Name 9   'State   *Sect Name 9   'State   *Sect Name 9   'State   *Sect Name 9   'State   *Sect Name 9   'State   'State <t< th=""><th>Middle Name</th><th>*Email Address</th></t<>                                                                                                    | Middle Name                                                                                                    | *Email Address                          |
| Predicts   Burlin   Soction 2: Address Information   Predict Address     Stoction 2: Address Information   Predict Address     Stoction 2: Address Information   Stoction 2: Address Information   Stoction 2: Address Information   Stoction 2: Address     Stoction 2: Address     Stoction 2: Address     Stoction 2: Address     Stoction 2: Address     Stoction 2: Address     Stoction 2: Address     Stoction 2: Address     Stoction 3: Personal Identification     *State   Concrossing     *State   *State   *                                                                                                    |                                                                                                    | abby@gmail.com                          |
| work   surial   Section 2: Address Information   Pyreid Address   *deret Name 1   *deret Name 2   *deret Name 2 <t< th=""><th>*Last Name</th><th></th></t<>                                                                                                    | *Last Name                                                                                                    |                                         |
| Section 2: Address Information   Pryctad Address  Pryctad Address Pryctad Address Pryctad Address Pryc                              | Rhodes                                                                                                    | No                                      |
| Section 2: Address Information   Physical Address   *Street Name 1   *Street Name 2   *Street Name 2   *City   *Street Name 2   *City   *Street Name 2   *City   *State   *Street Name 2   *City   *State   *State   *State   *Street Name 2   *City   *State   *State                                                                                                    | Suffix                                                                                                    |                                         |
| Section 2: Address Information   Provide Address Subset Name 1 Subset Name 1 Subset Name 2 Subset Name 2 Subset N                              |                                                                                                    | You must appoint at                     |
| Section 2: Address Information Pytical Address  Street Name 1  Street Name 2  Street Name 2  Str |                                                                                                    |                                         |
| Physical Address     Street Name 1   25 London Dr.   Steet Name 2   City   Steet Name 3   London Dr.   Steet Name 2   City   Steet Name 3   London Dr.   Steet Name 2   City   Steet Name 3   London Dr.   Steet Name 4   Steet Name 5   Copy Physical Address     City   Steet Name 2   City   Steet Name 3   Copy Physical Address     Steet Name 4   Steet Name 7   Steet Name 7   Steet Name 8   Personal Identification   *Name   Steet Name   *Steet Name   *Steet Name 8   *Steet Name 7   *Steet Name 8   *Steet Name 8   *Steet Name 8   *Steet Name 9   *Steet Name 9<                                                                                                    | Section 2: Address Information                                                                                      |                                         |
| Standar Dr.   Stevent Name 2   City   'State   'City   'State   'State   'State   'State   'State   'State   'State   'State   'State   'State   'State   'State   'State   'State   'State   'State   'State   'State   'State   'State   'State   'State   'State   'State   'State   'State   'State   'State   'State   'State   'State   'State   'State  <                                                                                                    | Physical Address                                                                                                    |                                         |
| Street Name 2   • City   • State   • City   • State   • Zip   • Pariah/County   54545   • East Baten Rouge   • City   • Section 3: Personal Identification   • Other Size   • Other Size   • Pariah/County   • State   • City   • Section 3: Personal Identification   • Other Size   • Other Size                                                                                                    | *Street Name 1                                                                                                    | *Street Name 1                          |
| City *State   New Offeans Loddiana   *Zp *Parish/County   \$5455 East Baton Rouge   \$5456 East Baton Rouge   *Oury to Malie                                                                                                    | 25 London Dr.                                                                                                    | 25 London Dr.                           |
| New Orleans   Louisiana   12/p   Pariah/County   54545   East Baton Rouge   Coyror Multice                                                                                                    | Street Name 2                                                                                                    | Street Name 2                           |
| New Orleans   Louisiana   12jp   Parish/County   54545   East Baton Rouge   Coyror Multice                                                                                                    |                                                                                                    |                                         |
| 'Zip *Parish/County   S4545 East Baton Rouge   (cyry to Malling)     *Date Of Birth   *SN  *SN  *Court of Birth *SN *Race Reace Re                                                                                                    | *City *State                                                                                                    | *City *State                            |
| S4545 East Baton Rouge   Cory to Mulling     Section 3: Personal Identification     *Date 0f Birth   *SN   *Inth   *SN   *Inth   *SN   *S64155   *S64155   *S64155   *S64154   Louisiana   *Race   *Race   *Race   *Race   *Race   *Race   *Race   *Race   *Race   *Sox   *Race   *Race   *Personal Information   must match the information   must match the information   on the Staff Members' CCCBC   application.   *Position Type Other Staff other Staff other Sta                                                                                                    | New Orleans                                                                                                    | New Orleans                             |
| Section 3: Personal Identification   *Date of Birth   *SN   01/06/1995   ***.4655   \$5641684   Louisiana   *Bace   *Race   Asian   Personal Information<br>must match the information<br>on the Staff Members' CCCBC<br>application.   Poste Birth   *Poste appointed to current role   01/11/2023                                                                                                    | *Zip *Parish/County                                                                                                 | *Zip *Parish/County                     |
| Section 3: Personal Identification                                                                                                    | 54545 East Baton Rouge \$                                                                                           | 54545   East Baton Rouge                |
| *Date Of Birth *SN   01/06/1995 ******.4655   *Sex *Race   *Race *Asian      Personal Information must match the information on the Staff Members' CCCBC application. *Position Type   Other Staff •   0/11/2023 •                                                                                                    | Copy to Mailing                                                                                                    |                                         |
| *Date Of Birth *SN   01/06/1995 ******4655   *Sex *Race   *Race Asian      Personal Information must match the information on the Staff Members' CCCBC application. *Position Type   Other Staff •   0/11/2023 •                                                                                                    |                                                                                                    |                                         |
| 01/06/1995 ***-**-4655   *Race   *Race   *Race   Asian   Personal Information must match the information on the Staff Members' CCCBC application. *Position Type   Other Staff   *Position Type   Other Staff   *Position Type   Other Staff   *Posted to current role   01/11/2023   *Posted in any Capacity                                                                                                    | Section 3: Personal Identification                                                                                  | )                                       |
| *Sex *Race *Asian *Personal Information must match the information on the Staff Members' CCCBC application. *Position Type Other Staff  *Position Type Other Staff  *Date appointed to current role 01/11/2023  *Date Mired in any Capacity                                                                                                    | *Date Of Birth *SSN                                                                                                 | *Identification Number 💡 *Issuing State |
| Female     Asian      Personal Information must match the information on the Staff Members' CCCBC application.   Position Type   Other Staff   *Date appointed to current role   [01/11/2023     *Date Hired in any Capacity                                                                                                    | 01/06/1995                                                                                                    | 55641654 Louisiana +                    |
| Personal Information<br>must match the information<br>must match the information<br>on the Staff Members' CCCBC<br>application.<br>*Poster Staff<br>*Date appointed to current role<br>01/11/2023                                                                                                    | *Sex *Race                                                                                                    | Married                                 |
| Section 4: Employment Details<br>*Position Type<br>Other Staff •<br>*Date appointed to current role<br>01/11/2023 •<br>*Date Hired in any Capacity                                                                                                    | Female                                                                                                    | Personal Information                    |
| Section 4: Employment Details  Position Type  Other Staff  * Date appointed to current role  D1/11/2023  Date Hired in any Capacity                                                                                                    |                                                                                                    |                                         |
| *Position Type<br>Other Staff   *Date appointed to current role  01/11/2023  *Date Hired in any Capacity                                                                                                    | Section 4: Employment Details                                                                                       |                                         |
| Other Staff     •       *Date appointed to current role     •       01/11/2023     •       *Date Hired in any Capacity     •                                                                                                    |                                                                                                    | application.                            |
| *Date appointed to current role          01/11/2023         *Date Hired in any Capacity                                                                                                    |                                                                                                    |                                         |
| 01/11/2023                                                                                                    |                                                                                                    |                                         |
| *Date Hired in any Capacity                                                                                                    |                                                                                                    | I                                       |
|                                                                                                    |                                                                                                    | I                                       |
|                                                                                                    |                                                                                                    | I                                       |
|                                                                                                    | 0//0//2023                                                                                                    | I                                       |
|                                                                                                    |                                                                                                    |                                         |

| Section 5: Degrees and Certifications<br>Add all validated education, training, and/or certifications. Choose the category and<br>type from the drop down selections and upload your supporting documentation. For<br>Directors and Director Designees, please review <u>Application Instructions</u> |                                                                                                    |                                                                                       |
|----------------------------------------------------------------------------------------------------|----------------------------------------------------------------------------------------------------|---------------------------------------------------------------------------------------|
| ¢ Category                                                                                                    |                                                                                                    | ¢ Туре                                                                                |
|                                                                                                    | There are no re                                                                                                    | cords to show                                                                         |
| + Add New                                                                                                    |                                                                                                    |                                                                                       |
| Save                                                                                                    |                                                                                                    | •                                                                                     |
| 1                                                                                                    |                                                                                                    |                                                                                       |
| *Category Select +-Select Education/Training Certifications                                                                                                    |                                                                                                    | *TypeSelect                                                                           |
| Experience                                                                                                    | Browse                                                                                                    |                                                                                       |
| *Category                                                                                                    |                                                                                                    | *Type                                                                                 |
| Education/Training +                                                                                                    |                                                                                                    | Select +                                                                              |
| *Choose File                                                                                                    |                                                                                                    | Select<br>CPR Training                                                                |
| Choose File                                                                                                    | Browse                                                                                                    | Pediatric First Aid<br>Pre-service Orientation<br>Medication Administration Training  |
| <b>x</b>                                                                                                    |                                                                                                    | Degree<br>Continuing Education Training<br>College Credit Hours<br>Mandated Reporters |
|                                                                                                    |                                                                                                    |                                                                                       |
| *Category                                                                                                    |                                                                                                    | *Type                                                                                 |
| Education/Training \$                                                                                                    |                                                                                                    | CPR Training +                                                                        |
| *Certified by                                                                                                    |                                                                                                    | *Expiration Date                                                                      |
| state                                                                                                    |                                                                                                    | 01/27/2023                                                                            |
| *Choose File Choose File                                                                                                    | Browse                                                                                                    |                                                                                       |
|                                                                                                    |                                                                                                    |                                                                                       |
| 🖺 Test 1.docx                                                                                                    | <ul> <li>Image: Image: Ima</li></ul> |                                                                                       |
| × ×                                                                                                    |                                                                                                    |                                                                                       |

| Section 5: Degrees and Certifications                                                                                                    |                                                                             |                                                 |
|----------------------------------------------------------------------------------------------------|-----------------------------------------------------------------------------|-------------------------------------------------|
| Add all validated education, training, and/or certifications. Choose the category and<br>type from the drop down selections and upload your supporting documentation. For<br>Directors and Director Designees, please review <u>Application Instructions</u>                                                                                                    |                                                                             |                                                 |
| ¢ Category                                                                                                    | \$ Type                                                                     |                                                 |
| Education/Training                                                                                                    | CPR Training                                                                |                                                 |
| + Add Now                                                                                                    |                                                                             |                                                 |
| Save Cancel                                                                                                    |                                                                             | (                                               |
|                                                                                                    |                                                                             |                                                 |
| *Category                                                                                                    | ٦                                                                           | *Type                                           |
| Education/Training \$                                                                                                    | J                                                                           | Pediatric First Aid                             |
| *Certified by                                                                                                    |                                                                             | *Expiration Date                                |
| state                                                                                                    |                                                                             | 02/11/2023                                      |
| *Choose File Choose File                                                                                                    | Browse                                                                      |                                                 |
|                                                                                                    | Browse                                                                      |                                                 |
| Test 1.docx                                                                                                    | <b>@</b>                                                                    |                                                 |
|                                                                                                    |                                                                             |                                                 |
|                                                                                                    |                                                                             |                                                 |
|                                                                                                    |                                                                             |                                                 |
| Section 5: Degrees and Certifications                                                                                                    |                                                                             |                                                 |
| Section 5: Degrees and Certifications<br>Add all validated education, training, and/or certifications. Choose the category and<br>type from the drop down selections and upload your supporting documentation. For<br>Directors and Director Designees, please review <u>Application Instructions</u>                                                                                                    |                                                                             |                                                 |
| Add all validated education, training, and/or certifications. Choose the category and<br>type from the drop down selections and upload your supporting documentation. For                                                                                                    | ф Туре                                                                      |                                                 |
| Add all validated education, training, and/or certifications. Choose the category and type from the drop down selections and upload your supporting documentation. For Directors and Director Designees, please review <u>Application Instructions</u>                                                                                                    |                                                                             |                                                 |
| Add all validated education, training, and/or certifications. Choose the category and<br>type from the drop down selections and upload your supporting documentation. For<br>Directors and Director Designees, please review <u>Application Instructions</u>                                                                                                    | <ul> <li>Type</li> <li>CPR Training</li> <li>Pediatric First Aid</li> </ul> |                                                 |
| Add all validated education, training, and/or certifications. Choose the category and type from the drop down selections and upload your supporting documentation. For Directors and Director Designees, please review <u>Application Instructions</u> Category  Education/Training                                                                                                    | CPR Training                                                                |                                                 |
| Add all validated education, training, and/or certifications. Choose the category and type from the drop down selections and upload your supporting documentation. For Directors and Director Designees, please review <u>Application Instructions</u> Category  Education/Training Education/Training                                                                                                    | CPR Training                                                                |                                                 |
| Add all validated education, training, and/or certifications. Choose the category and type from the drop down selections and upload your supporting documentation. For Director Designees, please review <u>Application Instructions</u> Category  Education/Training  Category  Add New                                                                                                    | CPR Training                                                                |                                                 |
| Add all validated education, training, and/or certifications. Choose the category and type from the drop down selections and upload your supporting documentation. For Director Designees, please review <u>Application Instructions</u> Category  Category  Cancel  Category  Category  Category                                                                                                    | CPR Training<br>Pediatric First Aid                                         | Type                                            |
| Add all validated education, training, and/or certifications. Choose the category and type from the drop down selections and upload your supporting documentation. For Directors and Director Designees, please review <u>Application Instructions</u> Category  Education/Training  Add New  Cancel                                                                                                    | CPR Training<br>Pediatric First Aid                                         |                                                 |
| Add all validated education, training, and/or certifications. Choose the category and type from the drop down selections and upload your supporting documentation. For Director Designees, please review <u>Application Instructions</u> Category  Category  Cancel  Category  Education/Training  Category  Education/Training  Category  Category Category  Category  Category  Category C | CPR Training<br>Pediatric First Aid                                         | ✓ ■ *Type Mandated Reporters • *Expiration Date |
| Add all validated education, training, and/or certifications. Choose the category and type from the drop down selections and upload your supporting documentation. For Directors and Director Designees, please review <u>Application Instructions</u> Category  Category  Cancel  Category  Education/Training  Category  Category  Categ | CPR Training<br>Pediatric First Aid                                         | Type<br>Mandated Reporters •                    |
| Add all validated education, training, and/or certifications. Choose the category and type from the drop down selections and upload your supporting documentation. For Director Designees, please review <u>Application Instructions</u> Category  Category  Cancel  Category  Education/Training  Category  Education/Training  Category  Category Category  Category  Category  Category C | CPR Training<br>Pediatric First Aid                                         | ✓ ■ *Type Mandated Reporters • *Expiration Date |
| Add all validated education, training, and/or certifications. Choose the category and type from the drop down selections and upload your supporting documentation. For Director Designees, please review <u>Application Instructions</u> Category  Cancel  Category  Cancel  Choose File  Choose File                                                                                                    | CPR Training Pediatric First Aid                                            | ✓ ■ *Type Mandated Reporters • *Expiration Date |

| Section 5: Degrees and Certifications<br>Add all validated education, training, and/or certifications. Choose the category<br>type from the drop down selections and upload your supporting documentation.<br>Directors and Director Designees, please review <u>Application Instructions</u> | For                 | These documents must be ploaded into each catagory to |                                                                                                    |   |
|----------------------------------------------------------------------------------------------------|---------------------|-------------------------------------------------------|----------------------------------------------------------------------------------------------------|---|
| ¢ Category                                                                                                    | ¢ Туре              | submit the application.                               |                                                                                                    |   |
| Education/Training                                                                                                    | CPR Training        |                                                       | <sup> </sup>                                                                                                    |   |
| Education/Training                                                                                                    | Pediatric First Aid |                                                       | Image: A state of the state of the state |   |
| Education/Training                                                                                                    | Mandated Reporters  |                                                       | Image: A state of the state of the state |   |
| + Add New                                                                                                    |                     |                                                       |                                                                                                    |   |
| Save Cancel                                                                                                    |                     |                                                       |                                                                                                    | 1 |

|                               |                                          | earning Center. Every Center must have at least one<br>I to Staff Member page. | Director identified. If that Director is responsible | for multiple Centers, then a Director Designed | e will also be required. |
|-------------------------------|------------------------------------------|--------------------------------------------------------------------------------|------------------------------------------------------|------------------------------------------------|--------------------------|
| Conners who will be working t | an and whit diab need to be re-efficient | a to otan menuar page.                                                         |                                                      |                                                |                          |
| Return to Application Home    |                                          |                                                                                |                                                      |                                                |                          |
|                               |                                          |                                                                                |                                                      |                                                |                          |
|                               | mbers                                    |                                                                                |                                                      |                                                |                          |
| ection 1: Staff Me            |                                          |                                                                                |                                                      |                                                |                          |
| ection 1: Staff Me            | Position Type                            | Primary Phone Number                                                           | ¢Email Address                                       | ¢Date Hired                                    |                          |
|                               | Position Type<br>Director                | ¢ Primary Phone Number<br>564-654-6546                                         | ¢Email Address<br>sallyF@gmail.com                   | ¢ Date Hired<br>01/06/2023                     |                          |
| Shame                         |                                          |                                                                                | • • • • • • • • • • • • • • • • • • • •              |                                                | 28                       |
| Sally Fields                  | Director                                 | 564-654-6546                                                                   | sallyF@gmail.com                                     | 01/06/2023                                     |                          |
| Sally Fields<br>Abby Rhodes   | Director                                 | 564-654-6546                                                                   | sallyF@gmail.com                                     | 01/06/2023                                     |                          |

After entering all staff members and documents, select, continue.

The CCCBC page is informational. While you can refresh the status of yourself and Staff, there is no requirement to enter any information. Green Eligible status must be present for consideration of approval. Click on the CCCBC image or the link to access the CCCBC System and complete a background check.

| Background Check                                                                                           |                                  |                                                                         |                                                            |                                                                           |
|----------------------------------------------------------------------------------------------------|----------------------------------|-------------------------------------------------------------------------|------------------------------------------------------------|---------------------------------------------------------------------------|
| Criminal Backgrou                                                                                          | nd Check                         |                                                                         |                                                            |                                                                           |
| All Center Staff members are required                                                                      | to submit to a Criminal Backgro  | und Check. Employer and Employees will need to submit their inform      | ation on the Child Care Civil Background Check System (CCC | CBCS).                                                                    |
| ← Return to Application Home                                                                               |                                  |                                                                         |                                                            |                                                                           |
| Section 1: Submit CCCB<br>Employees of a Provider/Entity who want to                                       |                                  | round check on behalf of applicants must first be registered to use t   | e CCCBC system. Existing licensed Child Care Providers wi  | ill be given one user account by LDOE when                                |
| the system is first available to the public. Ac                                                            | dditional users for that Provide | r must register using the link on that page. For additional information | about the registration form and process <u>click here,</u> |                                                                           |
|                                                                                                    |                                  | Click the image below to access the CCCBCS                              | Page                                                       |                                                                           |
|                                                                                                    |                                  |                                                                         | BBBS<br>Background Check System                            |                                                                           |
| Section 2: Background St<br>The table below includes all Center Owners, D<br>approved.<br>Filter by Status |                                  | aff entered during the previous steps. All individuals will need to be  | reviewed by the CCCBC system and have an "Eligible" or "P  | Provisional" status for their application to be<br>C"Refresh CCCBC Status |
| ♦ Status                                                                                                   | <b>≑</b> Name                    | Contact Number                                                          | Email Address                                              |                                                                           |
| Eligible                                                                                                   | Sally Fields                     | 564-654-6546                                                            | sallyF@gmail.com                                           |                                                                           |
| Eligible                                                                                                   | Abby Rhodes                      | 645-556-3563                                                            | abby@gmail.com                                             |                                                                           |
| Eligible                                                                                                   | Betsy Ross                       | 646-546-5465                                                            | BetsyRoss@gmail.com                                        |                                                                           |
|                                                                                                    |                                  |                                                                         |                                                            |                                                                           |
|                                                                                                    |                                  |                                                                         |                                                            |                                                                           |
|                                                                                                    |                                  |                                                                         |                                                            |                                                                           |
| ← Back to Center Staff                                                                                     |                                  |                                                                         |                                                            | Save and Continue →                                                       |
|                                                                                                    |                                  |                                                                         |                                                            |                                                                           |

If you need to step away or take a break from the application, simply sign out. When you return, sign into your dashboard. Scroll down to Pending Applications. Select Edit to return to the Application Home page and continue the application.

| 3                   | In Pro                    | gress                    |
|---------------------|---------------------------|--------------------------|
| Category<br>Renewal | Last Update<br>01/12/2023 | Expires on<br>04/12/2023 |
|                     | Category                  | Category Last Update     |

## **EMERGENCY PREPAREDNESS PLAN**

| ≡ Emergency Preparedness Plan                                                                                                    |                                                                                                    |
|----------------------------------------------------------------------------------------------------|----------------------------------------------------------------------------------------------------|
| Emergency Preparedness Plan<br>The Emergency Plan describes the procedures that your Early Learning Center uses to provide for the care and well-being of c                          | hildren under care and your staff. This plan addresses circumstances that threaten lives and property. |
| ← Return to Application Home                                                                                                    |                                                                                                    |
| Section 1: Upload your Plan<br>Upload your plan below, if you do not have an existing plan, download the template below.<br>Download Plan Template<br>*File<br>Choose File<br>Browse | SCAN PROFILE:<br>70-100 DPI, B&W,<br>PDF/JPG/BMP                                                       |
| Emergency Plan<br>Test 1.docx<br>01/16/2023                                                                                                    |                                                                                                    |

Download the Emergency Preparedness Template located at the top of the page. Save the document to your computer. The PDF document is editable, meaning that you may complete all but your signature electronically. Make sure you save your information as you progress through the document.

You'll need to print, scan and upload the competed Plan. Select the Browse to locate the file from your personal computer. Double-click on the file or select the file and Open to initiate the upload.

If you already have a EPP, you may upload the file, as long as it addresses all areas that the Template has indicated. Download the Emergency Plan Requirements and save to your computer.

| -                                                           | ency Plan Requirements<br>tted, your plan is reviewed and a field inspection                 | n is scheduled. The plan must provide the iter | s outlined in the file below. <u>Emergency Preparedness and Evacuation Planning</u>                            |             |
|-------------------------------------------------------------|----------------------------------------------------------------------------------------------|------------------------------------------------|----------------------------------------------------------------------------------------------------|-------------|
|                                                             | load an Emergency Plan not based on the templ<br>e forward until all elements are fulfilled. | ate provided, you must ensure your plan mee    | s the requirements outlined in the file available below. Plans that do not meet the requirements will be rejer | ected and 🗙 |
|                                                             | quirements                                                                                   |                                                |                                                                                                    |             |
| Section 3: Emerg                                            | rency Contacts<br>ntacts for Staff in the event of an Emergency. Pl                          | ease review below to confirm that these are y  | our intended Emergency Contacts.                                                                               |             |
| • Warning! The Center will<br>Center, Office, or Director's |                                                                                              | ontacts. Off-site emergency contacts are indi  | iduals who the Department can reach in the event of an emergency should we be unable to reach anyone v         | ia the 🗙    |
| Contact Type                                                | <b>♦</b> Name                                                                                | Primary Phone                                  | ♦ Secondary Phone                                                                                              |             |
| On-Site                                                     | Sally Fields                                                                                 | 564-654-6546                                   |                                                                                                    | ā           |
| +Add New                                                    |                                                                                              |                                                |                                                                                                    |             |

Next, you'll identify at least one On-Site and one Off-Site Emergency Contact. You should see at least one On-Site already listed. If you do not have an On-Site listed, return to the Center Staff Step from the Application Home page. Select the pencil icon next to the Staff Member or yourself to view the details. In the top section, look for the toggle button asking, "Will this person be working On-Site?" Select, Yes. Scroll to the bottom of the page and select, Save. Now return to the Emergency Preparedness Step to ensure that the On-Site Emergency Contact is now listed.

The next images will show you how to add Off-Site Emergency Contacts.

| <b>9</b> Warning! The Center will ne<br>Center, Office, or Director's Hor               |                                                                                                    | contacts. Off-site emergency contacts are individua                                    | s who the Department can reach in the event of an emergency should we be unable to reach anyone | e via the |
|-----------------------------------------------------------------------------------------|----------------------------------------------------------------------------------------------------|----------------------------------------------------------------------------------------|-------------------------------------------------------------------------------------------------|-----------|
| ontact Type                                                                             | <b>≑</b> Name                                                                                                    | Primary Phone                                                                          | Secondary Phone                                                                                 |           |
| n-Site                                                                                  | Sally Fields                                                                                                    | 564-654-6546                                                                           |                                                                                                 |           |
| dd New                                                                                  |                                                                                                    |                                                                                        |                                                                                                 |           |
| Do you want to select an existency contact?                                             | sting on-site Owner or Staff member as an                                                                                         | emergency contact or add a new off-site                                                | Use on-site owner/staff 🔹 New off-site                                                          |           |
| Off-Site Emergency Contact                                                              | t Name                                                                                                    | *Primary Phone Number                                                                  | Secondary Phone Number                                                                          |           |
| Clark Gable                                                                             |                                                                                                    | 654-654-6546                                                                           |                                                                                                 |           |
| Email Address                                                                           |                                                                                                    |                                                                                        |                                                                                                 |           |
|                                                                                         |                                                                                                    |                                                                                        |                                                                                                 |           |
| clar@gmail.com                                                                          |                                                                                                    |                                                                                        |                                                                                                 |           |
|                                                                                         |                                                                                                    |                                                                                        | Pencil=Edit                                                                                     |           |
|                                                                                         |                                                                                                    |                                                                                        | Pencil=Edit<br>Trashcan=Delete                                                                  |           |
|                                                                                         |                                                                                                    |                                                                                        | Trashcan=Delete                                                                                 |           |
|                                                                                         |                                                                                                    |                                                                                        |                                                                                                 |           |
|                                                                                         |                                                                                                    |                                                                                        | Trashcan=Delete                                                                                 | _         |
| clar@gmjil.com                                                                          | •                                                                                                    |                                                                                        | Trashcan=Delete<br>Check=Save                                                                   |           |
| clar@gmpil.com                                                                          | •                                                                                                    | Please review below to confirm that these are your in                                  | Trashcan=Delete<br>Check=Save                                                                   | _         |
| clar@gmpil.com                                                                          | ed one on-site and one off-site emergency of                                                                                      |                                                                                        | Trashcan=Delete<br>Check=Save                                                                   | ria the 💙 |
| clar@gmail.com Ction 3: Emerger plan must have named contac Warning! The Center will ne | ed one on-site and one off-site emergency of                                                                                      |                                                                                        | Trashcan=Delete<br>Check=Save                                                                   | ria the 💙 |
| Clar@gmail.com                                                                          | ed one on-site and one off-site emergency of                                                                                      |                                                                                        | Trashcan=Delete<br>Check=Save                                                                   | ria the 🎽 |
| clar@gmpil.com                                                                          | cts for Staff in the event of an Emergency. P<br>ed one on-site and one off-site emergency o<br>ne Phone Numbers.                 | contacts. Off-site emergency contacts are individual:                                  | ended Emergency Contacts.                                                                       | ria the 💙 |
| clar@gmail.com                                                                          | ets for Staff in the event of an Emergency. P<br>ed one on-site and one off-site emergency of<br>ne Phone Numbers.<br><b>Name</b> | contacts. Off-site emergency contacts are individual:                                  | ended Emergency Contacts.                                                                       | ria the   |
| clar@gmail.com                                                                          | ets for Staff in the event of an Emergency. P<br>ed one on-site and one off-site emergency of<br>ne Phone Numbers.                | contacts. Off-site emergency contacts are individual:<br>Primary Phone<br>564-654-6546 | ended Emergency Contacts.                                                                       | ria the 💙 |
| clar@gmail.com                                                                          | ets for Staff in the event of an Emergency. P<br>ed one on-site and one off-site emergency of<br>ne Phone Numbers.                | contacts. Off-site emergency contacts are individual:<br>Primary Phone<br>564-654-6546 | ended Emergency Contacts.                                                                       | ria the X |
| clar@gmpil.com                                                                          | ets for Staff in the event of an Emergency. P<br>ed one on-site and one off-site emergency of<br>ne Phone Numbers.                | contacts. Off-site emergency contacts are individual:<br>Primary Phone<br>564-654-6546 | ended Emergency Contacts.                                                                       | ia the    |

You must have 1 On-Site and 1 Off-Site Emergency Contact to proceed. Once you have both, select, Save.

## CHILD CARE ASSISTANCE PROGRAM (CCAP)

All Type III centers must also be CCAP providers. The CCAP is defaulted into the Type III application, so there is no need to upload a separate application. An exception to this mandate is for Headstarts and Grant funded centers. These providers do not charge for their services and are funded either privately or sources outside of the CCAP. All Types III's will need to read through (grab the scroll bar and slide down) the Provisions to activate the Accepted button. Download the CCAP Agreement for your records.

| Id Care Assistance Program                                                                                                    |   |
|----------------------------------------------------------------------------------------------------|---|
| Child Care Assistance Program<br>The following required information includes the Child Care Assistance Program (CCAP) Agreement, Center's rates and fees, and Time and Attendance agreement.                                                                                                    |   |
| Return to Application Home                                                                                                    |   |
| Section 1: CCAP Agreement Provisions<br>ease review the CCAP Agreement below and click the box agreeing that you have read and understood all the provisions.                                                                                                    |   |
| must submit a new Agreement; or<br>H. Payment shall not be made outside of the effective date of this Agreement.                                                                                                    | * |
| 24. The Department may terminate a Provider's certification and impose a period of ineligibility on the Provider for program violations, which include but are not limited to the violations listed in Section 321 of BESE Bulletin 139, Louisiana Child<br>Care and Development Fund Program or a condition or situation exists that places the lives, safety, or physical, mental or emotional well-being of any child entrusted to the Provider's care in imminent danger, regardless if such a condition or<br>situation results from an act or omission by the Provider. | r |
| 25. Neither the federal government nor the State of Louisiana offers appeal rights for Providers whose participation in the Child Care Assistance Program is refused or terminated. The decision to deny appeal rights was made by the State<br>Legislature and the Department does not have the authority to overrule State law. The Provider is not entitled to CCAP payments during any appeal process and winning the appeal does not restore CCAP payments of eligibility.                                                                                               |   |
| 26. Provider Compliance                                                                                                    |   |
| Provider initials below indicates provider has thoroughly read each statement and agrees to adhere to the terms written therein.                                                                                                    |   |
| By clicking this box I have read through all the provisions and agree to them.                                                                                                    |   |
|                                                                                                    |   |
| Accepted                                                                                                    |   |
| ownload a copy of the CCAP Agreement for your records.                                                                                                    |   |
| Ownload CCAP Agreement                                                                                                    |   |
|                                                                                                    | _ |

All Types III center (Entity Manager's) initials next to each CCAP Assurance. If you are Headstart or Grant funded, you are not accepting CCAP. You are simply attesting to having read the CCAP Provisions and Assurances. Your entity is already on record as nonCCAP provider. Future versions of Edlink will redirect Headstarts and Grant funded centers around the CCAP section as well as banking.

| Section 2: CCAP Assurances<br>Please initial each section as you agree to the provisions. |                                                                                                    |  |  |  |
|-------------------------------------------------------------------------------------------|----------------------------------------------------------------------------------------------------|--|--|--|
| *Initial Here<br>BR                                                                       | Lunderstand that Federal CCAP rules require that the provider must charge caregivers the rate provided on the current CCAP 10 form and must collect the difference between the rate charged and the difference is the caregiver's "copay".                                                                                                    |  |  |  |
| *Initial Here<br>BR                                                                       | I agree to report problems with a Point of Service (POS) device or finger image scanner to the Conduent Provider Help Desk and the Department within 48 hours of failure.                                                                                                    |  |  |  |
| *Initial Here<br>BR                                                                       | I agree to notify the Department immediately of the removal of any child from its care so that payment from the Department for that child can be discontinued.                                                                                                    |  |  |  |
| *Initial Here<br>BR                                                                       | I will retain supporting fiscal documents (invoices, remittances, attendance logs, etc.) adequate to insure that claims for matching federal funds are in accordance with federal requirements. Provider will retain such documents for three (3) years after the close of the state fiscal year (July 1 through June 30) in which services are provided. |  |  |  |
| *Initial Here<br>BR                                                                       | I understand that when the Department determines the provider is not in compliance with an administrative requirement, the Department may send written notice by mail or email informing the provider of the administrative noncompliance and requiring that the provider come into compliance.                                                           |  |  |  |
| *Initial Here<br>BR                                                                       | I understand that If the provider does not come into compliance within 14 calendar days of such notice, the Department may suspend payments to the provider until the provider is in compliance.                                                                                                    |  |  |  |
| *Initial Here<br>BR                                                                       | I understand that if I do not turn my required documentation in timely manner than my application will be denied.                                                                                                    |  |  |  |

Enter your rates and fees in the respective boxes next to the ages that you will service. Place a value of at least zero into all boxes of ages not serviced. Enter your current rates into the boxes of the ages that are serviced. These rates will be verified by the Licensing Consultant, CCAP and by submitted a Notification of Rates to parents.

Headstarts and Grant funded centers will place a 1 in all boxes if there is no charge for care.

| Section 3: Rates and Fees                                                                                                    |                  |                        |  |  |  |
|----------------------------------------------------------------------------------------------------|------------------|------------------------|--|--|--|
| Please enter your Center's rates and registration fees. Provide them both as a daily rate for full time care and as an hourly rate for part time care. Rates can be changed in the future from the Entity Management section of the Entity Portal. However, changes will not take affect until the next calendar month. |                  |                        |  |  |  |
| Enter Your Daily Rates                                                                                                    |                  |                        |  |  |  |
| Age 0                                                                                                    | *Full Daily Rate | *Part Time Hourly Rate |  |  |  |
|                                                                                                    | 75               | 20                     |  |  |  |
| Age 1                                                                                                    | *Full Daily Rate | *Part Time Hourly Rate |  |  |  |
|                                                                                                    | 75               | 20                     |  |  |  |
| Age 2                                                                                                    | *Full Daily Rate | *Part Time Hourly Rate |  |  |  |
|                                                                                                    | 75               | 20                     |  |  |  |
| Age 3                                                                                                    | *Full Daily Rate | *Part Time Hourly Rate |  |  |  |
|                                                                                                    | 75               | 20                     |  |  |  |
| Age 4                                                                                                    | *Full Daily Rate | *Part Time Hourly Rate |  |  |  |
|                                                                                                    | 75               | 20                     |  |  |  |
| Age 5 & Over                                                                                                    | *Full Daily Rate | *Part Time Hourly Rate |  |  |  |
|                                                                                                    | 75               | 20 \$                  |  |  |  |
| *Do you charge a registration fee?<br>No                                                                                                    |                  |                        |  |  |  |

If a registration fee will be charged for any service that is offered, select yes. See each drop-down for options. If no registration fee will be charged, leave the box empty. You do not have to charge fees for a specific services.

| *Do you charge a registration fee? Ses |                      |                        |
|----------------------------------------|----------------------|------------------------|
| *Registration Fee                      | *This fee is charged | *This fee is collected |
| 45                                     | Per Child +          | Annually \$            |
| Example 75.00                          |                      |                        |
| *Before Care Fee                       | *This fee is charged | *This fee is collected |
| 25                                     | Per Child \$         | One-Time \$            |
| Example 75.00                          |                      |                        |
| *After Care Fee                        | *This fee is charged | *This fee is collected |
| 025                                    | Per Child \$         | One-Time +             |
| Example 75.00                          |                      |                        |

Download the Time and Attendance Agreement, complete, sign and scan. Upload the scanned in document by clicking on, Browse, and selecting the file by double clicking on it.

| Section 4: Time and Attendance Agreement<br>Download and complete the Louisiana CCAP Provider Time and Attendance Equipment Agreement below. Then scan your signed and completed document and upload using the "Upload File" option below. |  |  |  |  |
|----------------------------------------------------------------------------------------------------|--|--|--|--|
| ODownload CCAP 14EA Form                                                                                                    |  |  |  |  |
| *Upload File                                                                                                    |  |  |  |  |
| Choose File Browse                                                                                                    |  |  |  |  |
| Time and Attendance Agreement<br>Test 1.docx<br>01/16/2023                                                                                                    |  |  |  |  |

#### **Section 5: Agreement Signatures**

An authorized Director or Owner will need to sign the Child Care Assistance Program Agreement.

 I certify that I have personally completed this application and have carefully investigated all facts necessary to complete this application. I further certify that all information contained in this application is true and correct to the best of my knowledge and ability. I understand that knowingly providing false information may cause my application to be denied or my certification to be terminated, or not renewed. I further understand that failure to provide complete information may result in my application being delayed, denied, or my certification terminated, or not renewed. I also understand that knowingly providing false information may result in criminal charges. I understand that failure to comply with the law and regulations governing the certification of child care facilities could result in my certification being denied or revoked.

 • Position Type
 • Full Name
 • Date of Birth
 Director
 • Betsy Ross
 • Oldo(1969
 • Oldo(1969
 • Oldo(1969
 • Oldo(1969
 • Oldo(1969
 • Oldo(1969
 • Oldo(1969
 • Oldo(1969
 • Oldo(1969
 • Oldo(1969
 • Oldo(1969
 • Oldo(1969
 • Oldo(1969
 • Oldo(1969
 • Oldo(1969
 • Oldo(1969
 • Oldo(1969
 • Oldo(1969
 • Oldo(1969
 • Oldo(1969
 • Oldo(1969
 • Oldo(1969
 • Oldo(1969
 • Oldo(1969
 • Oldo(1969
 • Oldo(1969
 • Oldo(1969
 • Oldo(1969
 • Oldo(1969
 • Oldo(1969
 • Oldo(1969
 • Oldo(1969
 • Oldo(1969
 • Oldo(1969
 • Oldo(1969
 • Oldo(1969
 • Oldo(1969
 • Oldo(1969
 • Oldo(1969
 • Oldo(1969
 • Oldo(1969
 • Oldo(1969
 • Oldo(1969
 • Oldo(1969
 • Oldo(1969
 • Oldo(1969
 • Oldo(1969
 • Oldo(1969
 • Oldo(1969
 • Oldo(1969
 • Oldo(196

Select, Save and Continue, to be navigated to the Academic Approval page.

## **ACADEMIC APPROVAL**

In "Academic Approval," there are two sections that will require entry of information or acknowledgment, which are:

- Section 1: Academic Approval Agreement
- Section 2: Agreement Signatures

In "Section 1: Academic Approval Agreement," there are 3 options of acknowledgment that must be checked, which are:

- I elect to participate in the School Readiness Tax Credit Program
- I certify that all of the lead teachers who have been working in my center for 24 months or more will have met the requirement set forth in Bulletin 140
- Please Note: Your application will be valid for the following calendar years

In "Section 2: Agreement Signatures", there is 1 drop-down and 2 text boxes that will require information to be entered, which are:

- Position Type (drop-down)
- Full Name
- Date of Birth (date picker)

Academic Approval Publicly-funded child care centers are required to meet a set of performance and academic standards resulting in academic approval. Academic Approval requires publicly-funded child care centers to participate in the community network system.

| Return to Application Home                                                                                                    |                                                                     |                                                        |                                                                                                    |  |
|----------------------------------------------------------------------------------------------------|---------------------------------------------------------------------|--------------------------------------------------------|----------------------------------------------------------------------------------------------------|--|
|                                                                                                    |                                                                     |                                                        |                                                                                                    |  |
| Section 1: Academic Approval Agr                                                                                                    | eement                                                              |                                                        |                                                                                                    |  |
| Please review the Academic Approval Agreement document                                                                                                    | below. Once you have read through the agreement and scrolle         | d to the bottom, you will be able to sign electro      |                                                                                                    |  |
| *Does your site offer full time or part-time care?                                                                                                    |                                                                     |                                                        | Select part-time or full-                                                                                                    |  |
| Part Time                                                                                                    | \$                                                                  |                                                        | time.                                                                                                    |  |
| Part-time care is defined as offering less than 30 hours of care per week, wit<br>holidays, and before and after school. Full-time care is defined as offering ca |                                                                     |                                                        |                                                                                                    |  |
| I. ANCILLARY CERTIFICATE REQUIREMENTS FOR TYPE                                                                                                    | II CENTERS                                                          |                                                        |                                                                                                    |  |
| I understand the following:                                                                                                    |                                                                     |                                                        |                                                                                                    |  |
| Pursuant to Bulletin 140, all lead teachers in full day t                                                                                                    |                                                                     | , 2018 must obtain their early childhood ancillary ce  | or every classroom providing full-day care in a publicly-funded site;<br>tificate by July 1, 2020; and all lead teachers in full day type III |  |
|                                                                                                    |                                                                     |                                                        | ded pre-K (LA 4 and NSECD) classrooms and it will not qualify an<br>nain the same. Head Start teacher requirements will continue to<br>*      |  |
| I elect to participate in the School Readiness Tax Credit Pro                                                                                                    | gram                                                                |                                                        |                                                                                                    |  |
| ✓ I Agree                                                                                                    |                                                                     | 4                                                      |                                                                                                    |  |
| I certify that all of the lead teachers who have been working                                                                                                    | in my center for 24 months or more will have met the require        | ment set forth in Bulletin 140                         |                                                                                                    |  |
| <ul> <li>✔ I Agree</li> </ul>                                                                                                    |                                                                     |                                                        |                                                                                                    |  |
| Please Note: Your application will be valid for the following of 2022-2023                                                                                        | calendar years:                                                     |                                                        |                                                                                                    |  |
|                                                                                                    |                                                                     |                                                        |                                                                                                    |  |
| Section 2: Site Contact Informatio                                                                                                    |                                                                     | ed to make a correction places return to the Center In | formation page                                                                                                    |  |
| Select your Program Partner Chief Administrator from the us                                                                                                    | t of owners/staff you have identitfied with your entity. If you nee | ed to make a correction please return to the Center in | formation page.                                                                                                    |  |
| Entity Name                                                                                                    |                                                                     |                                                        |                                                                                                    |  |
| NASA Babies                                                                                                    |                                                                     |                                                        |                                                                                                    |  |
| Physical Address                                                                                                    |                                                                     | Mailing Address                                        |                                                                                                    |  |
| 4562 Apollo Rd.                                                                                                    |                                                                     | 4562 Apollo Rd.                                        |                                                                                                    |  |
| Houston, Louisiana, 89874<br>Claiborne                                                                                                    |                                                                     | Houston, Louisiana, 89874<br>Claiborne                 |                                                                                                    |  |
| Ctaiborne                                                                                                    |                                                                     | Claiborne                                              |                                                                                                    |  |
| Primary Phone                                                                                                    | Secondary Phone                                                     | Email Address                                          |                                                                                                    |  |
| 3659875489                                                                                                    |                                                                     | nasababies@gmail.com                                   |                                                                                                    |  |
|                                                                                                    |                                                                     |                                                        |                                                                                                    |  |
| *Select your program partner Chief Administrator                                                                                                    |                                                                     |                                                        | Select a Chief                                                                                                    |  |
| Select                                                                                                    | ÷ ]                                                                 |                                                        | Administrator. This is                                                                                                    |  |
| Select                                                                                                    |                                                                     |                                                        | usually the Owner or                                                                                                    |  |
| Sally Fields<br>Abby Rhodes<br>Betsy Ross                                                                                                    |                                                                     |                                                        | Director.                                                                                                    |  |
| Betsy Ross                                                                                                    |                                                                     |                                                        |                                                                                                    |  |
| Section 3: Agreement Signatures                                                                                                    |                                                                     |                                                        |                                                                                                    |  |
| An authorized Owner, Director, or Director Designee will need                                                                                                    | to sign the Academic Assurance Agreement.                           |                                                        |                                                                                                    |  |
| My organization will comply with all provisions of State Board                                                                                                    | of Elementary and Secondary Education (BESE) Bulletin 140-1         | ouisana Early Childhood Care Education network.        | 4                                                                                                    |  |
| *Position Type                                                                                                    | *Full Name                                                          | *Date Of Birth                                         |                                                                                                    |  |
| Director \$                                                                                                    | Betsy Ross                                                          | 01/20/ <mark>1969</mark>                               |                                                                                                    |  |
| Note: An email notification will be sent to the Entity/Site's email address once the full Licensing application is submitted for review.                          |                                                                     |                                                        |                                                                                                    |  |
|                                                                                                    |                                                                     |                                                        |                                                                                                    |  |
|                                                                                                    |                                                                     |                                                        |                                                                                                    |  |
| + Back to CCAP                                                                                                    |                                                                     |                                                        | Save and Continue →                                                                                                    |  |
|                                                                                                    |                                                                     |                                                        |                                                                                                    |  |

#### **DOCUMENT UPLOAD**

In "Document Upload," there are 10 sections display, which are:

- Section 1: Commercial and Medical Liability Insurance
- Section 2: State Fire Marshal Information
- Section 3: Office of Public Health Approval
- Section 4: Center Pictures
- Section 5: Documentation of Ownership
- Section 6: Rates Verification
- Section 7: Verification of Identity
- Section 8: Social Security Cards
- Section 9: W-9 or IRS SS-Form
- Section 10: Rates Verification

Upload the required documents below. Multiple files may be uploaded in each section. Ensure that your scanned documents are not too large for your personal computer to upload. Scan Profiles should be 70-100 DPI, B&W and a common file type, such as PDF, JPG, BMP...Edlink will take most types with the exception of video files. This profile will ensure that the files are small in file size but completely viewable.

| ≡ Document Upload                                                                                                    |
|----------------------------------------------------------------------------------------------------|
| Document Upload<br>The Type III licensing application has several types of documents that are required to be uploaded in order for your application to be submitted. Based on some of the selections and programs your Early Learning Center is participating,<br>there may be additional documents required. |
| ← Return to Application Home                                                                                                    |
| Section 1: Commercial and Medical Liability Insurance                                                                                                    |
| Upload a copy of the declaration page for the Center's Commercial and Medical Liability Insurance. Please reach out to your insurance company if you have questions regarding this document.                                                                                                    |
| *Upload File                                                                                                    |
| Choose File Browse                                                                                                    |
| Test 1.docx 100%                                                                                                    |
| Commercial and Medical Liability Insurance Status<br>Test 1.docx Under Review<br>01/16/2023                                                                                                    |

Continue to upload the mandatory documents. Take a moment to read the excerpts below each section for descriptions of what is needed. More detailed instructions and links are also located on the Application Home page in Step 1, Application Instructions.

| Section 2: State Fire Marshal Information                                                                                                    |  |  |  |  |
|----------------------------------------------------------------------------------------------------|--|--|--|--|
| Upload the Center's completed and approved State Fire Marshal Inspection Form. To request a State Fire Marshal Inspection, visit here for more details.                                                                                 |  |  |  |  |
| *Upload File Choose File Browse                                                                                                    |  |  |  |  |
|                                                                                                    |  |  |  |  |
| Section 3: Office of Public Health Approval Upload the Center's completed and approved Office of Public Health Inspection. To schedule your inspection, complete and submit your Day Care Plans Review Packet to LDH here. *Upload File |  |  |  |  |
| Choose File Browse                                                                                                    |  |  |  |  |
| Section 4: Center Pictures Pictures of the Facility will need to be uploaded as part of the Licensing Application process. Picture should include at a minimum: The center's front entrance, kitchen, direct exit, and playground.      |  |  |  |  |
| *Upload File Choose File Browse                                                                                                    |  |  |  |  |
| Section 5: Documentation of Ownership<br>A signed, dated, and notarized documentation of ownership of the Early Learning Center will need to be uploaded to your licensing application.<br>*Upload File<br>Choose File Browse           |  |  |  |  |
| Section 6: Rates Verification<br>Upload a copy of notice to parents such as newsletter, bulletin, memo, etc.<br>*Upload File<br>Choose File Browse                                                                                      |  |  |  |  |
| Section 7: Verification of Identity<br>Upload a copy of a government issued picture ID for all owners, directors, and designees.<br>*Upload File<br>Choose File Browse                                                                  |  |  |  |  |
| Section 8: Social Security Cards<br>Upload a copy of a governement issued social security card for all owners and directors.<br>*Upload File<br>Choose File Browse                                                                      |  |  |  |  |
| Section 9: W-9 or IRS SS-Form<br>Upload a copy of the most recent W-9 or IRS SS-Form<br>*Upload File<br>Choose File Browse                                                                                                    |  |  |  |  |
| IRS SS-4 Form     Status       Test 1.docx     Under Review       01/16/2023     01                                                                                                    |  |  |  |  |
|                                                                                                    |  |  |  |  |
| ← Back to Academic Approval Save and Continue →                                                                                                    |  |  |  |  |

After uploading all documents, Select, Save and Continue, to be navigated to the Banking Information page.

#### **BANKING INFORMATION**

Download the direct authorization form. Fill in the correct banking information, legibly. Scan the document and upload it into Sections 1. Only the Director or Entity Manager will have the ability to change the center's banking information.

| ■ Banking Information                                                                                                    | Great Job Document Upload information saved successfully. |  |  |  |
|----------------------------------------------------------------------------------------------------|-----------------------------------------------------------|--|--|--|
| Banking Information<br>Upload document that has information about your bank.                                                                                                    |                                                           |  |  |  |
| ← Return to Application Home                                                                                                    |                                                           |  |  |  |
| Section 1: Banking Information Please upload your banking information to indicate where provider reimbursements and public funding will be deposited for your Early Learning Center. A template is provided below that includes all instructions and requirements to receive State funding.      Orman Content Content |                                                           |  |  |  |
| *Upload File Choose File                                                                                                    | Browse                                                    |  |  |  |
| Banking Information         Status           Test 1.docx         Under R           01/16/2023         Virial Status                                                                                                    | eview                                                     |  |  |  |
| ← Back to Document Upload                                                                                                    | Save and Review →                                         |  |  |  |

After uploading the Direct Authorization Form, Select, Save and Continue, to be navigated to the Application Home page.

#### **APPLICATION HOME PAGE**

The Application Home page is the final page before you submit the application. Ensure that all badges are green and complete. You will need to visit or revisit any blue or yellow badges before the application can be submitted. To do this, click onto the Review or Edit button above the incomplete badge and enter the missing documents or information. Then return to the Application Home page to submit.

| ■ Application Home                                                                                                    |                                                     |
|----------------------------------------------------------------------------------------------------|-----------------------------------------------------|
| Application Home<br>The Application Home page lists all the required steps in completing the Type III Licensing Application. Once all required information is submitted, you will be able to submit your application for review.                                                                                                    |                                                     |
| ← Return to Application Selector                                                                                                    |                                                     |
| Page Help. We have provided a way for you to keep track of all the information needed for you to complete your school's application. After all required information is submitted within each step, you will see a green "Completed" badge on the Application Home page. If a section remains incomplete there will be a yellow "Incomplete" badge. Once you have started a step, you can always return to a previous section using the "Return to Previous" button or return to this Home page by using the "Return to Application Home" button. |                                                     |
| 1 - Application Instructions<br>This page describes all the requirements and instructions for completing the Licensing Application.                                                                                                    | Review or Edit 1                                    |
| 2 - Funding Source<br>Enter all the funding sources for your Early Learning Center on this page.                                                                                                    | Review or Edit 2                                    |
| 3 - Early Learning Center Information<br>Provide the name, location, and contact information for your Early Learning Center on this page.                                                                                                    | Review or Edit 3                                    |
| 4 - Services and Hours<br>This page allows you to enter the Center's hours of operation and list the services offered at your facility.                                                                                                    | Review or Edit 4                                    |
| 5 - Ownership Type<br>This page asks for the legal Ownership type of your Early Learning Center.                                                                                                    | <ul><li>Review or Edit 5</li><li>Complete</li></ul> |
| 6 - Center Owner List all the legal Owners of the Early Learning Centers on this page.                                                                                                    | Review or Edit 6                                    |
| 7 - Center Staff<br>Enter in all currently hired Directors, Director Designees and Other Staff on this page.                                                                                                    | Review or Edit 7                                    |
| A - Criminal Background Check This page will provide you the status of all Owners, Directors, and Staff who have completed a Criminal Background check.                                                                                                    | Review or Edit 8                                    |
| 9 - Emergency Plan The center's Emergency Preparedness Plan and emergency contacts will be completed on this page.                                                                                                    | Review or Edit 9                                    |
| 10 - CCAP<br>Review and accept the details of the Child Care Assistance Program on this page, and supply additional information about your Center's fees.                                                                                                    | Review or Edit 10                                   |
| 11 - Academic Approval<br>Review and accept the details of the Academic Approval Agreement.                                                                                                    | Review or Edit 11                                   |
| 12 - Document Upload<br>This page allows you to upload all required supporting documentation for your Early Learning Center.                                                                                                    | Review or Edit 12                                   |
| 13 - Banking Information<br>This page will collect you banking information.                                                                                                    | Review or Edit 13                                   |
| Withdraw Application ->                                                                                                    | Ibmit Application ->                                |

After you've submitted the application, you'll be navigated back to your New User Dashboard.

| edlink                                                                       | ≡ My Dashboard                                                                                                    |                 |                           |                                                         |                                         |                |  |
|------------------------------------------------------------------------------|----------------------------------------------------------------------------------------------------|-----------------|---------------------------|---------------------------------------------------------|-----------------------------------------|----------------|--|
| <ul> <li>Pamela Mertens</li> <li>My Dashboard</li> <li>Messages 6</li> </ul> | My Dashboard<br>Thank you for creating a new account. Get started below with a new application or request access to an existing organization. |                 |                           |                                                         |                                         |                |  |
| Account Settings >                                                           | Welcome, Pamela Mertens                                                                                                    |                 |                           |                                                         |                                         |                |  |
|                                                                              | How to use the EdLink Entity Portal?                                                                                                    |                 |                           |                                                         |                                         | Why am I here? |  |
|                                                                              | Get Started                                                                                                    |                 |                           |                                                         |                                         |                |  |
|                                                                              | Ready to start with a new application?                                                                                                    |                 |                           |                                                         | Already a member of an existing entity? |                |  |
|                                                                              | We'll ask questions about your business and guide you.                                                                                        |                 |                           | Find your entity's site and request access to be added. |                                         |                |  |
|                                                                              | Find the Right Program →                                                                                                    |                 |                           | Request Access to an Entity ->                          |                                         |                |  |
|                                                                              |                                                                                                    |                 |                           |                                                         |                                         |                |  |
|                                                                              | Pending Applications                                                                                                    |                 |                           |                                                         |                                         |                |  |
|                                                                              | NASA Babies - Type 3 Pending                                                                                                    |                 | nding                     |                                                         |                                         |                |  |
|                                                                              | Application ID<br>303850                                                                                                    | Category<br>New | Last Update<br>01/16/2023 | Expires on<br>04/16/2023                                |                                         |                |  |
|                                                                              | View Withdraw Application                                                                                                    |                 | 01,10,2023                | 04,10,2023                                              |                                         |                |  |

Scroll to the bottom of the Dashboard to see the status of the submitted application.

- In Progress=Not Submitted Yet
- Pending=Submitted and may take up to 90 days to review/approve
- Withdrawn=Submitted application has been deleted from LDOE. No information will be retained.
- Edit=Return to complete an incomplete application.
- View=Read only of a submitted application. No changes can be made.

| Pending Applications                 |                    |                                                           |                                                |                                 |                                                              |  |
|--------------------------------------|--------------------|-----------------------------------------------------------|------------------------------------------------|---------------------------------|--------------------------------------------------------------|--|
| NASA Ba                              | abies - Type 3     | 3                                                         |                                                | Pe                              | ending                                                       |  |
| Application ID<br>303850             |                    | Category<br>New                                           |                                                |                                 | Expires on 04/16/2023                                        |  |
| View                                 | ithdraw Applicatio | on                                                        |                                                |                                 |                                                              |  |
|                                      |                    |                                                           |                                                |                                 |                                                              |  |
| - Type 3<br>Application ID<br>304655 | Category<br>New    | In Progress  Last Update Expires on 02/06/2023 05/07/2023 | Pamela Mertens - T<br>Application ID<br>304588 | Type In Home<br>Category<br>New | Withdrawn<br>Last Update Expires on<br>02/03/2023 05/04/2023 |  |

#### HELP

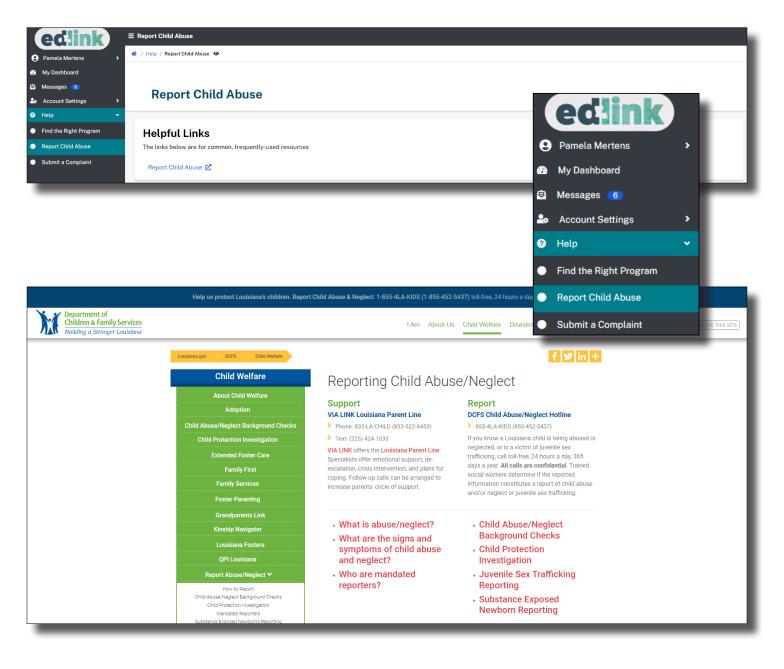

#### **ACCOUNT SETTINGS**

Select Account Settings from the left side navigation menu. Next, select, Password and Security and Reset Password. Complete the Password and/or the User ID options to reset your Password. You will receive emails with instructions for doing this within 2-3 minutes.

| edlink                 | ≡ Password and Security                                                                     |                                           |                             |                  |  |  |  |
|------------------------|---------------------------------------------------------------------------------------------|-------------------------------------------|-----------------------------|------------------|--|--|--|
|                        | Pamela Mertens > * / Account Settings / Password and Security                               |                                           |                             |                  |  |  |  |
| My Dashboard           |                                                                                             |                                           |                             |                  |  |  |  |
| Messages 6             |                                                                                             |                                           |                             |                  |  |  |  |
| 🍰 Account Settings 🗸 🗸 | Password Reset & User Account History Request to change password below.                     |                                           |                             |                  |  |  |  |
| Personal Profile       |                                                                                             |                                           |                             |                  |  |  |  |
| Entity Access Request  | Password Reset 🎥                                                                            |                                           |                             |                  |  |  |  |
| Password and Security  | Click the link to the right to be redirected to the my.la.gov site to get assistance with c | hanging your password.                    |                             | Reset Password → |  |  |  |
| Notification Settings  |                                                                                             |                                           |                             |                  |  |  |  |
| Help                   |                                                                                             |                                           |                             |                  |  |  |  |
|                        | User History                                                                                |                                           |                             |                  |  |  |  |
|                        | Quick Filters: <u>All My Changes</u> <u>Other User Changes</u>                              |                                           |                             |                  |  |  |  |
|                        | <b>♦ User ♦ Field ♦ Original Value</b>                                                      | New Value                                 | Request Date/Time           |                  |  |  |  |
|                        |                                                                                             | There are no records to show              |                             |                  |  |  |  |
|                        |                                                                                             |                                           |                             |                  |  |  |  |
| _                      |                                                                                             |                                           |                             |                  |  |  |  |
|                        |                                                                                             |                                           |                             |                  |  |  |  |
| _                      |                                                                                             |                                           |                             |                  |  |  |  |
| A                      | ccount Help                                                                                 |                                           | Share My.La.Gov with others | 1                |  |  |  |
| V                      | Vhat help do you need?                                                                      |                                           | 🗗 🖬 🔽 🗠                     | 1                |  |  |  |
| •                      |                                                                                             |                                           |                             |                  |  |  |  |
|                        |                                                                                             |                                           |                             |                  |  |  |  |
| 101111116              |                                                                                             |                                           |                             |                  |  |  |  |
|                        | @ Resend Verification Email                                                                 |                                           |                             |                  |  |  |  |
|                        | W Resend Verification Email                                                                 |                                           |                             |                  |  |  |  |
|                        | Never got your email verification? Enter your emai                                          | l address and we'll send you a new verifi | ication.                    |                  |  |  |  |
|                        | * Email Address                                                                             |                                           |                             |                  |  |  |  |
|                        |                                                                                             |                                           |                             |                  |  |  |  |
|                        |                                                                                             |                                           |                             |                  |  |  |  |
|                        | ✓ Send verification Email                                                                   |                                           |                             | 666              |  |  |  |
|                        | Send vermication Email                                                                      |                                           |                             | 55               |  |  |  |
|                        |                                                                                             |                                           | / 1111/// >>//1             |                  |  |  |  |
|                        | • Fouriet your possivered?                                                                  | 💄 Forgot your l                           | lear ID2                    |                  |  |  |  |
|                        | <b>L</b> Forgot your password?                                                              | Forgot your C                             | Jser ID :                   |                  |  |  |  |
|                        | Enter your User ID and email and we'll send you a                                           | Enter your email and we'                  | 'll send you the            |                  |  |  |  |
|                        | link to reset your password.                                                                | information.                              |                             |                  |  |  |  |
|                        | User ID                                                                                     | Email Address                             |                             | $\mathcal{D}$    |  |  |  |
|                        |                                                                                             |                                           |                             |                  |  |  |  |
|                        |                                                                                             |                                           |                             |                  |  |  |  |
|                        | Email Address                                                                               |                                           |                             |                  |  |  |  |

✓ Send Password Reset Link

| ✓ Send U | Jser ID R | eminder |
|----------|-----------|---------|
|----------|-----------|---------|

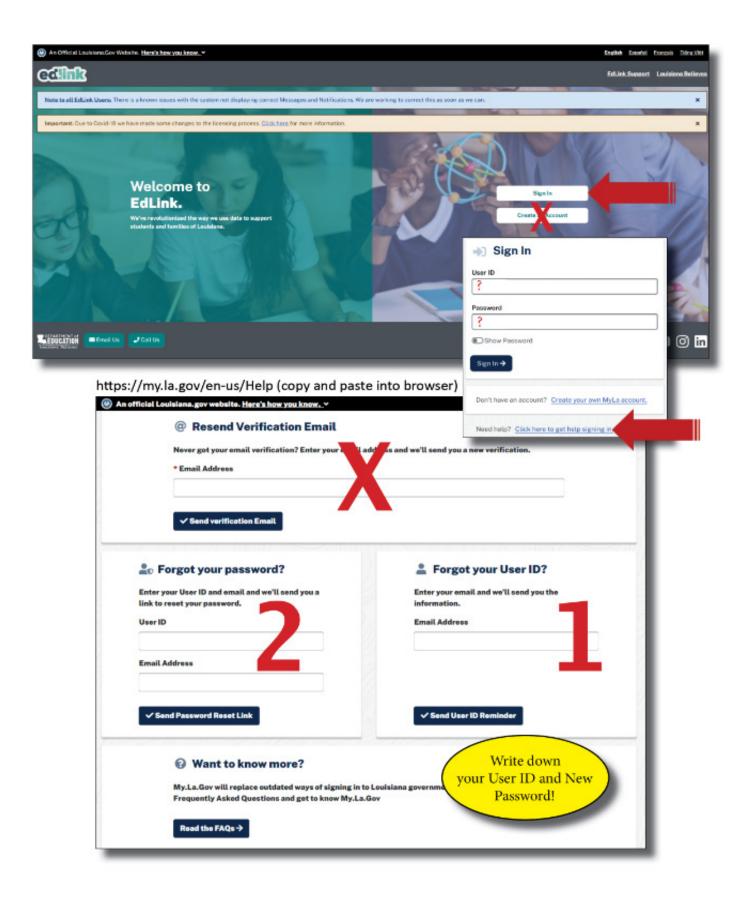

# **KINDERCONNECT ACCESS**

## **STEP 1**

| EdLink Security Registration                                      | ≡ (④) An official Louisiana.gov website. <u>Here's how you know.</u> ✓                                                                                               | <u>English español français Tiếng Việt</u> |
|-------------------------------------------------------------------|----------------------------------------------------------------------------------------------------|--------------------------------------------|
| Applications Menu                                                 | edlink<br>© security                                                                                                    | Sign Out 😝                                 |
| Request Permission                                                |                                                                                                    |                                            |
| <ul> <li>Pending Requests</li> <li>Registration Search</li> </ul> | Request Permission         Name:       Pamela Mertens         User Id:       H50630244         Email:       Pamela.Mertens@la.gov         Staff Id:       2164723546 | Request Permission                         |

Select Request Permission on the right side of the page.

# **STEP 2**

| EdLink Security Registration | ≡ 🛞 An official Louisiana.gov website. Here's how you know                                          | English español français Tiếng Việt |
|------------------------------|----------------------------------------------------------------------------------------------------|-------------------------------------|
| Applications Menu            | edink<br>© security                                                                                 | Sign Out 🕪                          |
| Request Permission           |                                                                                                    |                                     |
| Pending Requests             | Request Permission                                                                                  |                                     |
| 🗳 Registration Search        | Please make a selection based on your information system access needs Submit Request Cancel Request | × 0                                 |

Select Early Childhood (ECE) from the drop-down menu.

# **STEP 3**

| EdLink Security Registration   | 🛞 An official Louisiana.gov website. <u>Here's how you know.</u> 🗸         | <u>English</u> español français <u>Tiếng Việt</u> |
|--------------------------------|----------------------------------------------------------------------------|---------------------------------------------------|
| Applications Menu              | edink<br>© security                                                        | Sign Out 🔂                                        |
| Request Permission             |                                                                            |                                                   |
| Pending Requests               | Request Permission                                                         |                                                   |
| 🚢 Registration Search          | Organization Type: Early Childhood (ECE) 5                                 |                                                   |
| 🚢 eScholar Search              | Please Select Application                                                  | ~                                                 |
| eScholar Verification<br>Dates | Please Select Application<br>EdLink Ops Portal<br>EdLink Security (Access) |                                                   |
| 🗠 Statewide Reporting          | KinderConnect                                                              |                                                   |

Select KinderConnect from the drop-down menu.

# **STEP 4**

| EdLink Security Registration   | 😑 🛞 An official Louisiana.gov website. <u>Here's how you know.</u> Y              |      |
|--------------------------------|-----------------------------------------------------------------------------------|------|
| <b>.</b>                       | Sign Out G                                                                        |      |
| Applications Menu              | SECURI 1                                                                          |      |
| Request Permission             |                                                                                   | 1772 |
| Pending Requests               |                                                                                   |      |
| 🐣 Registration Search          | Request Permission                                                                |      |
| 🚢 eScholar Search              | Organization Type:     Early Childhood (ECE)       Application:     KinderConnect |      |
| eScholar Verification<br>Dates | Please Select Location Filter   Please Select Location Filter                     |      |
| ∠ Statewide Reporting          | District (School System)<br>Local (Site)<br>District and Local                    |      |
| 🥩 Help                         |                                                                                   |      |

Select Distric and Local from the drop-down menu.

# **STEP 5**

| EdLink Security Registration   | ≡ ⑧ An official Louisiana.gov website. <u>Here's how you know.</u> ►                                                                                                    | <b>English</b> <u>español</u> <u>français</u> <u>Tiếng Việt</u> |
|--------------------------------|----------------------------------------------------------------------------------------------------|-----------------------------------------------------------------|
| Applications Menu              | eclink<br>Security                                                                                                    | Sign Out 🕪                                                      |
| Request Permission             |                                                                                                    |                                                                 |
| Pending Requests               | Request Permission                                                                                                    |                                                                 |
| 🛎 Registration Search          | Organization Type: Early Childhood (ECE) 5                                                                                                    |                                                                 |
| 🛎 eScholar Search              | Application: KinderConnect S<br>Location Filter: District and Local                                                                                                    |                                                                 |
| eScholar Verification<br>Dates | buck                                                                                                    |                                                                 |
| 🗠 Statewide Reporting          | 1, 2 Buckle My Shoe (Early Childhor<br>1058 Highway 155, Mansura, LA 71350                                                                                                    | ÷                                                               |
| 🥟 Help                         | District Code: Site Code: KLI001                                                                                                    |                                                                 |
|                                | Bucks & Bows Learning Center, LLC (Ex ty Childhood)<br>387 Major Parkway, New Roads, LA 70760<br>District Code: Site Code: YA8001<br>Li'l Bucks N Does Adventure & Learning Center (Early Childhood) | 177                                                             |
|                                | Li i bucks vi boes Adventure & Learning Center (Early Childhood)                                                                                                    |                                                                 |

Begin entering the name of your Entity. IH/FH will enter their first and/or last name. Select the appropriate site as shown in Step 7.

# **STEP 6**

| EdLink Security Registration   | ≡ 🛞 An official Louisiana.gov website. <u>Here's how you know.</u> ► |                                                                                                    | <b>English</b> español français Tiéng Việt |
|--------------------------------|----------------------------------------------------------------------|----------------------------------------------------------------------------------------------------|--------------------------------------------|
| Applications Menu              |                                                                      |                                                                                                    | Sign Out 😝                                 |
| Request Permission             |                                                                      |                                                                                                    |                                            |
| Pending Requests               | Request Permission                                                   |                                                                                                    |                                            |
| 🐣 Registration Search          | Organization Type:                                                   | Early Childhood (ECE) 5                                                                                            |                                            |
| 🛎 eScholar Search              | Application:<br>Location Filter:                                     | KinderConnect 🏷<br>District and Local 🏷                                                                            |                                            |
| eScholar Verification<br>Dates | Location:<br>Address:                                                | 1, 2 Buckle My Shoe (Early Childhood) 5<br>1058 Highway 155, Mansura, LA 71350<br>District Code: Site Code: KLI001 |                                            |
| 🗠 Statewide Reporting          | Please Select Role                                                   |                                                                                                    | Ĵ                                          |
| 🚰 Help                         | Please Select Role<br>CCAP Attendance Admin<br>CCAP Attendance User  | strator                                                                                                    |                                            |

Select CCAP Attendance Administrator from the drop-down menu.

# STEP 7

| EdLink Security Registration   | = 🛞 An official Louisiana.gov                            | vebsite. Here's how you know. Y                                                                        | <u>English español français Tiéng Việt</u> |
|--------------------------------|----------------------------------------------------------|----------------------------------------------------------------------------------------------------|--------------------------------------------|
|                                |                                                          |                                                                                                    | Sign Out 🗗                                 |
| Applications Menu              | SECORITY                                                 |                                                                                                    |                                            |
| Request Permission             |                                                          |                                                                                                    | 11/1/1                                     |
| Pending Requests               |                                                          |                                                                                                    |                                            |
| 🛎 Registration Search          | Request Permission<br>Organization Type:<br>Application: | Early Childhood (ECE) 5<br>KinderConnect 5                                                             |                                            |
| eScholar Verification<br>Dates | Location Filter:<br>Location:<br>Address:                | District and Local D<br>1, 2 Buckle My Shoe (Early Childhood) D<br>1058 Highway 155, Mansura, LA 71350 |                                            |
| 🗠 Statewide Reporting          | Role:                                                    | District Code: Site Code: KLI001<br>CCAP Attendance Administrator 5                                    |                                            |
| 🧬 Help                         | Permissions:                                             | CCAP Attendance Administrator                                                                          |                                            |
|                                | Optional Notification:                                   | Requesting Access Submit Request Cancel Request                                                        |                                            |

Check the box for CCAP Attendance Administrator.

Enter "Requesting Access" in the text box and Submit for Approval by LDOE. Please allow 2 business days for LDOE to review your requests. An email notification will be sent as soon as the requets has been reviewed.

Sign Out in the top right-hand corner of the page. Return to <u>Edlink</u> and Sign In.

#### **MY NOTES**